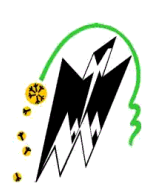

**REPUBLIQUE ALGERIENNE DEMOCRATIQUE ET POPULAIRE** MINISTERE DE L'ENSEIGNEMENT SUPERIEUR ET DE LA RECHERCHE SCIENTIFIQUE

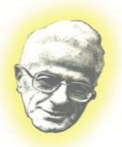

**UNIVERSITE MOULOUD MAMMERI DE TIZI-OUZOU** FACULTE DE GENIE ELECTRIQUE ET DE L'INFORMATIQUE **DEPARTEMENT D'ELECTROTECHNIQUE**

# moire de fin d'études

**En vue de l'obtention du diplôme d'ingénieur d'état en électrotechnique Option : Machines Electriques**

# *Thème*

**Calcul des performances d'un moteur asynchrone à cage d'écureuil sous environnement F.E.M.M**

**Proposé et dirigé par : M**r. M.BOUHERAOUA

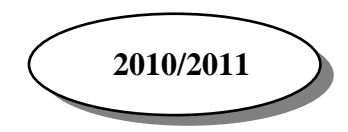

 **Réalisé par : M**r. AIT ARKOUB Akli **M**r. AIT MOUHOUB Ali **M**r. ARHAB Marzouk

# **REMERCIEMENTS**

*Le présent travail a été effectué sous la direction de monsieur Mustafa BOUHERAOUA, Maître de conférences chargé de cours à l'université de Tizi-Ouzou. Nous tenons à lui exprimer nos reconnaissance pour l'intérêt qu'il a constamment porté à ce travail, et pour ses conseils, ainsi que pour ses encouragements et sa gentillesse.*

*Nos remerciements s'adressent aussi aux membres de jury pour avoir bien vouloir examiner ce travail.*

*Enfin, nous remercions toutes personnes ayant contribué de prés et de loin au bon accomplissement de notre travail.* 

Dédicaces

*Je dédie ce modeste travail :*

*A mes chères parents, pour qui je prie ALLAH de leurs accorder santé et longue vie.*

- *A tous mes frères et mes sœurs.*
- *A toute ma famille.*
- *A tous mes amis (es).*

 *Ali AIT MOUHOUB* 

Dédicaces

*Je dédié ce modeste travail :*

*A mes chers parents pour leurs soutiens et encouragement dans mes études.*

*A mes frères et ma sœur et ma belle sœur, ainsi que toute ma famille.*

 *A tous mes amis (es),* 

 *Marzouk ARHAB* 

Dédicaces

*Je dédié ce modeste travail :*

*A mes chers parents,*

*A mes frères et mes sœurs,*

 *A ma famille,*

 *A tous mes amis (es).*

 *Akli AIT ARKOUB* 

# **Sommaire**

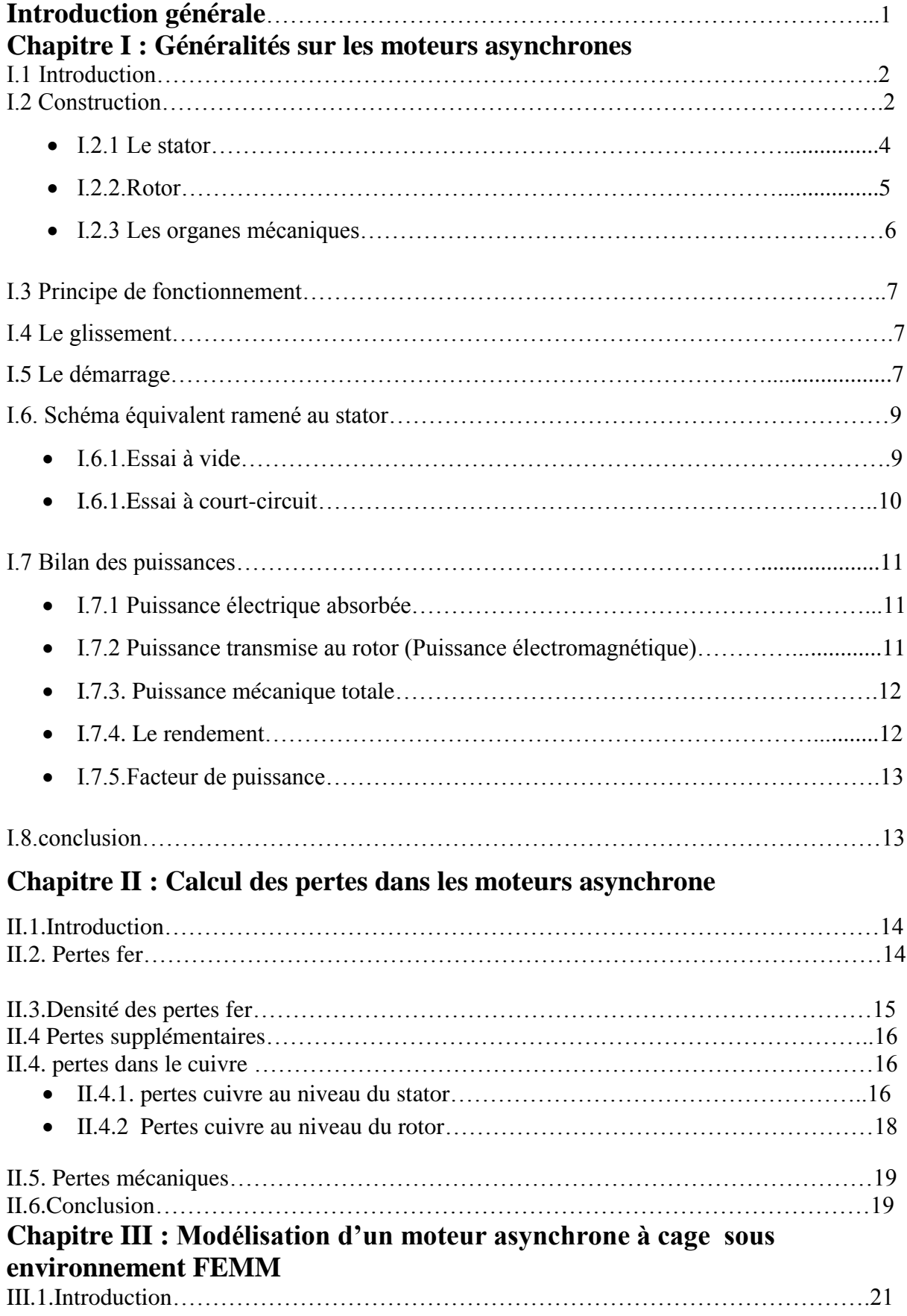

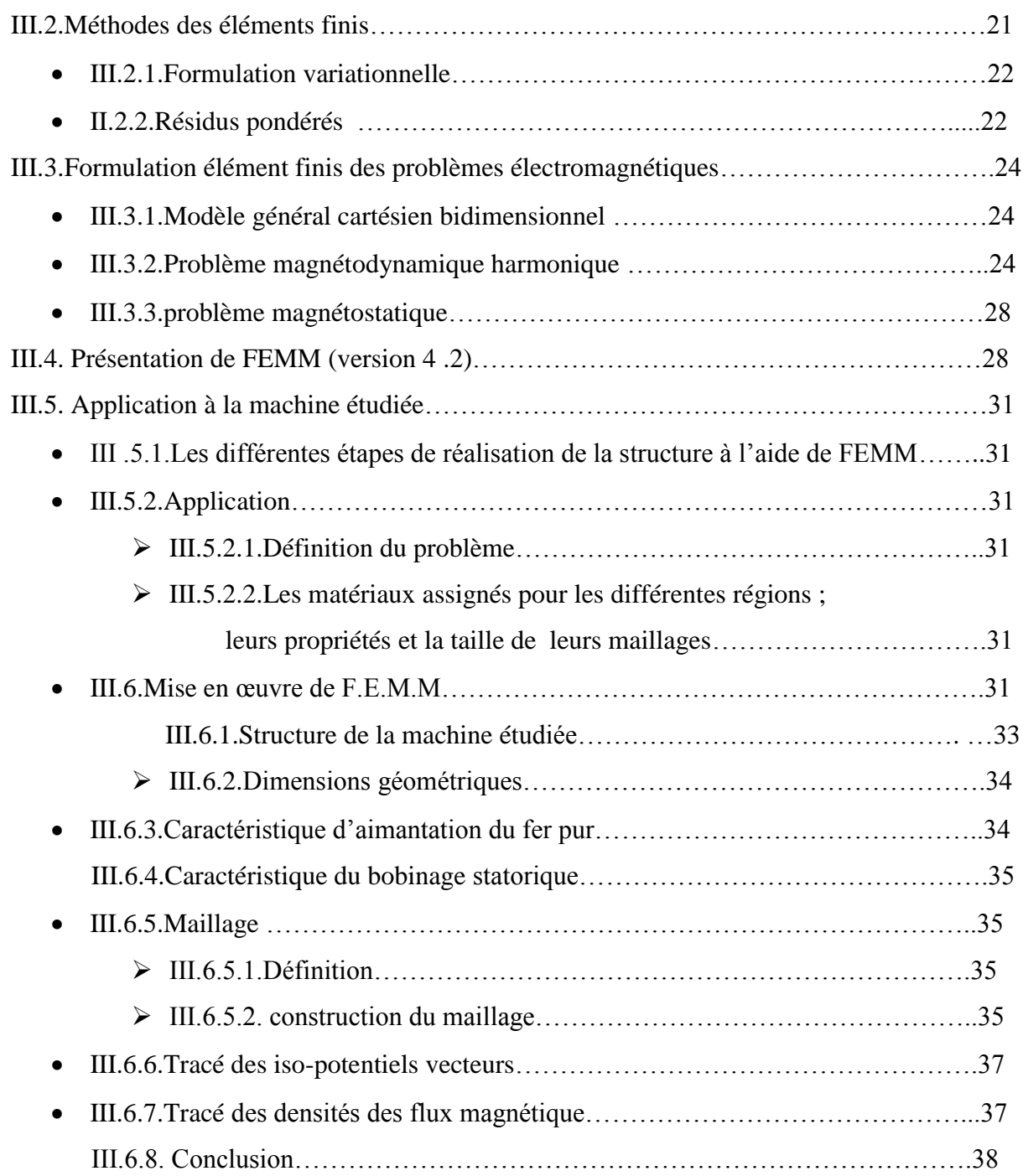

# **Chapitre IV: Application et validation**

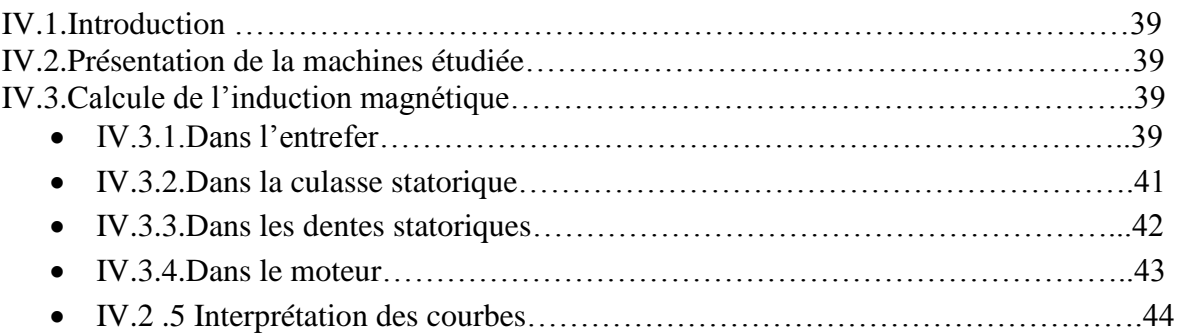

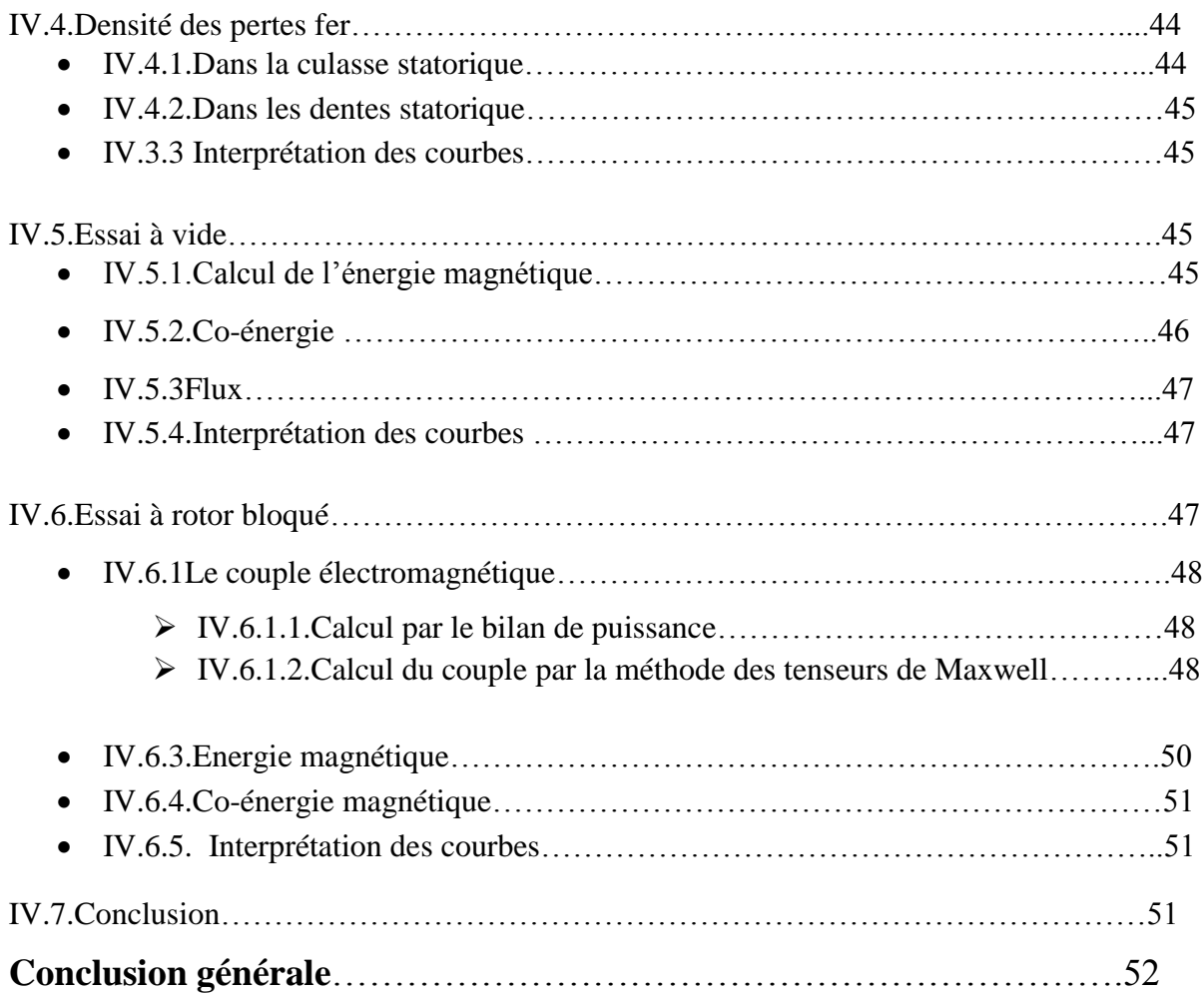

# **Introduction**

De tous les moteurs électriques, le moteur à induction est le plus répandu. Il n'est donc pas du tout surprenant de voir qu'il fait encore l'objet de nombreux travaux de recherche visant à améliorer sa modélisation et à optimiser sa conception. En dépit de sa simplicité de fabrication et de mise en œuvre, la modélisation et le calcul du moteur à induction ne sont pas des choses aisées.

L'étude du moteur asynchrone à cage à fait l'objet de plusieurs travaux de recherche. Certains utilisent les méthodes analytiques [15,16] d'autres les méthodes numériques (éléments finis) [17 ,18]. La première approche est appréciée par sa rapidité malgré d'inévitables hypothèses simplificatrices. La seconde approche est favorable par sa précision des résultats.

La méthode des éléments finis tient compte de la saturation du fer pour plusieurs valeurs du courant magnétisant et la distribution du courant dans les barres rotorique pour différentes fréquences du rotor. Cependant, l'exigence commune pour chaque commune pour chaque approche est favorable par sa précision des résultats en déterminant les performances de la machine.

Nous avons tenté dans ce travail, un calcul des performances d'un moteur asynchrone à cage particulièrement la détermination de la densité des pertes sous environnement F.E.M.M (Finite Element Method Magnetics). Notre mémoire s'articule autour de quatre chapitres.

Dans le premier chapitre, nous nous intéressons aux généralités sur le moteur asynchrone à cage.

Nous présentons dans le deuxième chapitre nous présentons une étude des différentes pertes rencontrées dans un moteur asynchrone à cage.

Le troisième chapitre est consacré à l'utilisation du logiciel F.E.M.M pour un calcul des performances du moteur.

Enfin, le dernier chapitre est dédié à la discussion des résultats obtenus en utilisant le logiciel F.E.M.M

# **I.1 Introduction**

Le moteur asynchrone est actuellement le moteur électrique dont l'usage est le plus répandu dans l'industrie. Son principal avantage réside dans l'absence de contacts électriques glissants, ce qui conduit à une structure simple, robuste et facile à construire. Le domaine de puissance va de quelques Watts à plusieurs Mégawatts. Relié directement au réseau industriel à tension et fréquence constantes, il tourne à une vitesse peu différente de la vitesse de synchronisme. C'est le moteur qui est utilisé pour la réalisation du quasi totalité des entrainements à vitesse constante. Grâce à l'électronique de puissance et de réglage, le moteur asynchrone permet aussi la réalisation d'entrainements à vitesse variable. La place qu'il prend dans ce dernier domaine ne cesse de croitre [1].

Ce chapitre est consacré à étudier les différentes composantes principales du moteur asynchrone et son principe de fonctionnement aussi son bilan de puissances.

# **I.2 Construction**

Un moteur asynchrone à cage présente par la Figure( I.1) sous la forme d'un carter entourant le circuit magnétique, ferromagnétique, statorique qui accueille dans des encoches l'enroulement statorique polyphasé (généralement triphasé) bobiné en fil de cuivre isolé. A l'intérieur de ce circuit magnétique, qui se présente comme un cylindre creux, séparé par un entrefer, tourne le circuit magnétique rotoriques qui accueille dans ses encoches les barreaux de la cage rotorique, en aluminium coulé ou en cuivre, court-circuités à chaque extrémité par des anneaux réalisés dans le même matériau. Le circuit magnétique rotorique est traversé par l'arbre qui repose sur des paliers montés dans les flasques, fixées au carter [2].

Le moteur asynchrone utilisé est donc caractérisé par :

- la présence d'un seul bobinage triphasé alimenté par une source extérieure au stator.
- la présence d'un bobinage massif en court-circuit au rotor.

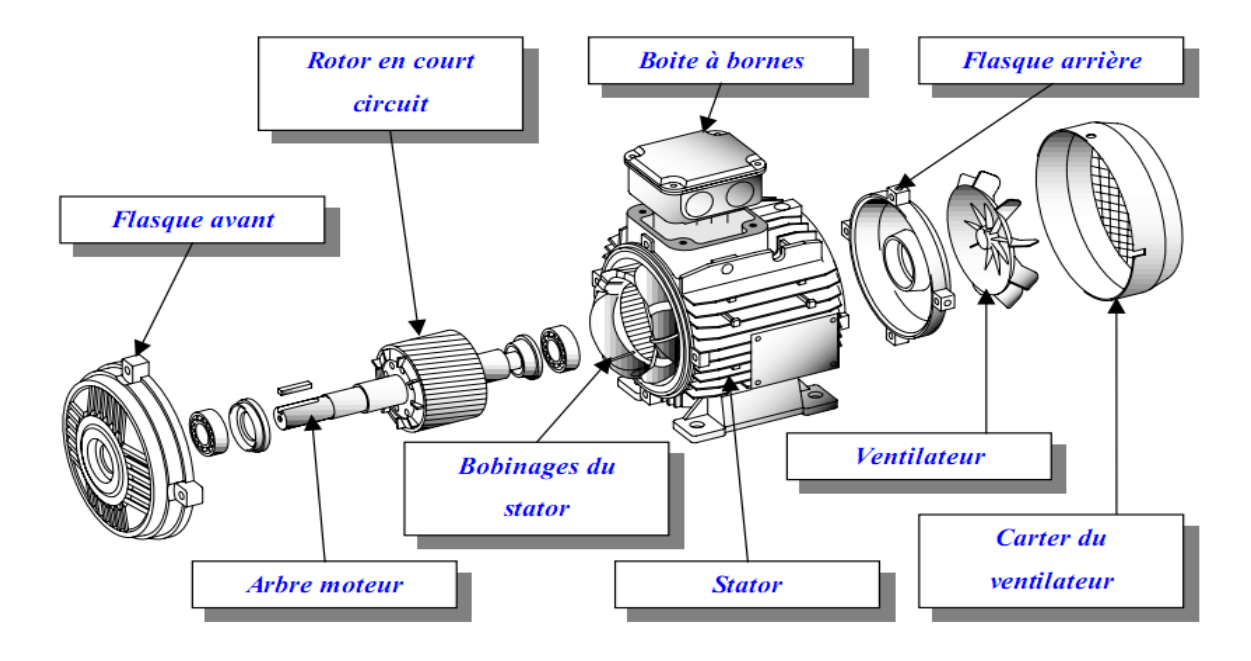

**Fig. I.1 :** Vue éclatée d'un moteur asynchrone à rotor en court circuit (illustration Schneider)

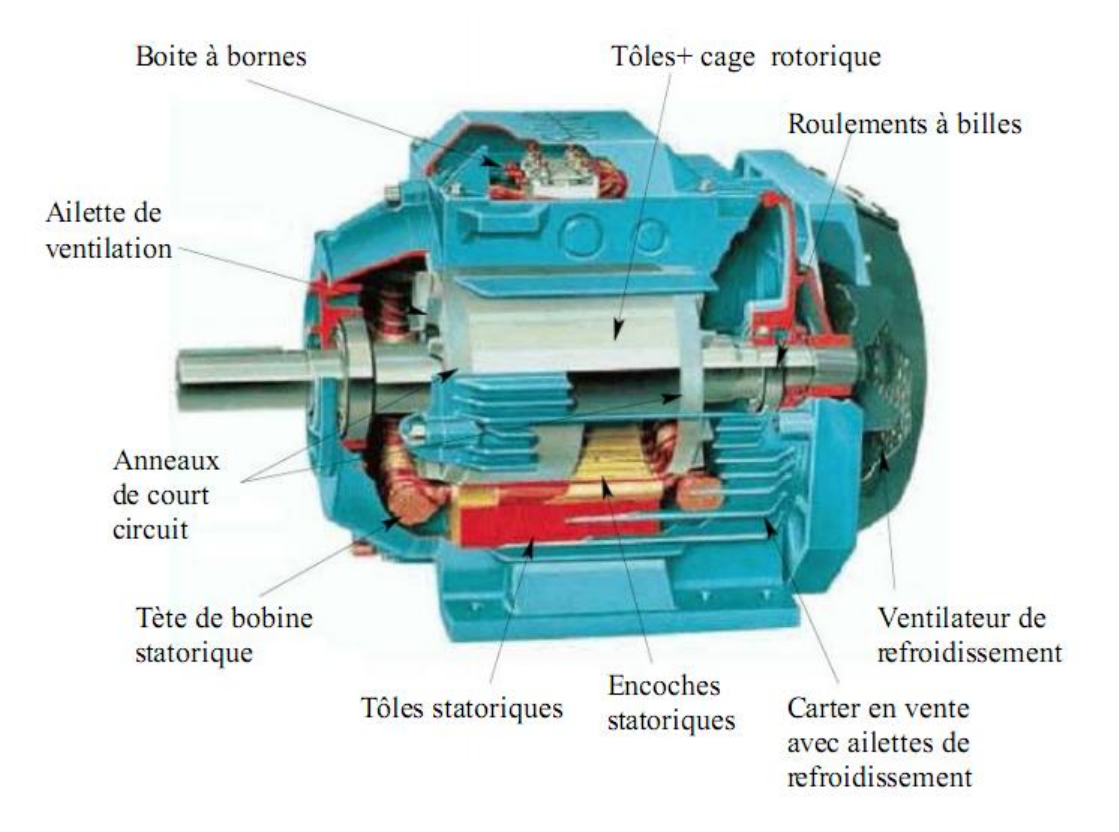

**Fig. I.2 :** Eléments de constitution d'une machine asynchrone à cage d'écureuil

# **I.2.1 Le stator**

Le circuit magnétique est un empilement de tôles fines d'acier découpées, faisant apparaitre les différentes encoches statoriques. On utilise des tôles minces dont l'épaisseur varie entre

0.35 et 0.50 (mm) pour minimiser les pertes dans le circuit magnétique. De plus, afin de limiter l'effet des courants de Foucault, on isole habituellement les tôles d'une mince couche de vernis ou de silicate de soude. Le bobinage statorique est constitué de deux parties (Fig. I.3) : les conducteurs d'encoches et les têtes de bobines [3]. Les conducteurs d'encoches permettent de créer dans l'entrefer le champ magnétique à l'origine de la conversion électromagnétique. Les têtes de bobines permettent, quant à elles, la fermeture des courants en organisant leur circulation, l'objectif étant d'obtenir une répartition des forces magnétomotrices et du flux la plus sinusoïdale possible dans l'entrefer, pour limiter les oscillations du couple électromagnétique.

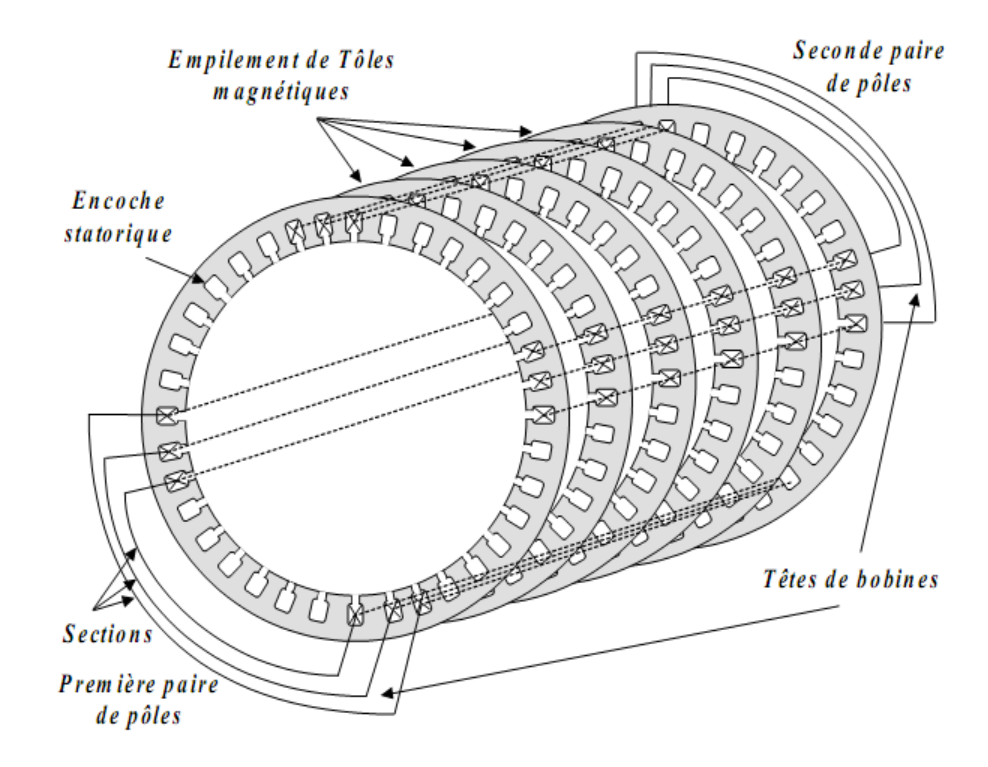

**Fig. I.3 :** Enroulements statoriques d'une phase d'une machine à 4 pôles

# **I.2.2 Rotor**

Dans le rotor à cage, les anneaux de court-circuit permettent la circulation des courants d'un conducteur d'encoche (barre rotoriques) à l'autre. Ces barres conductrices sont régulièrement réparties, et constituent le circuit du rotor (fig. I.4). Cette cage est insérée à l'intérieur d'un circuit magnétique constitué de disques en tôles empilées sur l'arbre de la machine analogue à celui du moteur à rotor bobiné.

Dans le cas de rotors à cage d'écureuil, les conducteurs sont réalisés par coulage d'un alliage d'aluminium, ou par des barres massives de cuivre préformées et frettés dans les tôles du rotor. Il n'y a généralement pas, ou très peu, d'isolation entre les barres rotoriques et les tôles magnétiques, mais leur résistance est suffisamment faible pour que les courants de fuite dans les tôles soient négligeables, sauf lorsqu'il y a une rupture de barre. Le moteur à cage d'écureuil est beaucoup plus simple à construire que le moteur à rotor bobiné et, de ce fait, son prix de revient est inférieur. De plus, il dispose d'une plus grande robustesse. Il constitue la plus grande partie du parc de moteurs asynchrones actuellement en service.

Son inconvénient majeur est qu'il a, au démarrage, de mauvaises performances (courant élevé et faible couple) [3].

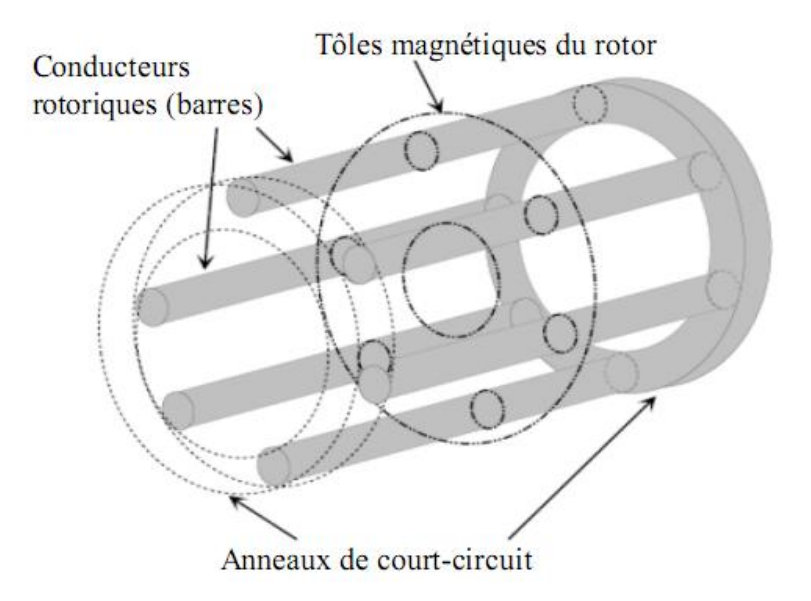

**Fig. I.4 :** Vue schématique en perspective du rotor (tôles magnétique, conductrice d'encoches (barres) et anneaux de coutre circuit (illustration Schneider*)*

# **I.2.3 Les organes mécaniques**

La carcasse sert du support, elle joue le rôle d'enveloppe et assure la protection contre l'environnement extérieur. L'arbre est un organe de transmission. Il comprend une partie centrale qui sert de support au corps du rotor et un bout d'arbre sur lequel est fixé un demiaccouplement. Il est généralement constitué en acier moulé ou forgé. Son dimensionnement est fonction des efforts de flexion (force centrifuge qui s'exerce sur lui, attraction magnétique radiale, etc.), des efforts radiaux et tangentiels dus aux forces centrifuges, des efforts de torsion (couple électromagnétique transmis en régime permanent, transitoire). Il est supporté par un ou plusieurs paliers. Ces paliers soutiennent le rotor et assurent la libre rotation. Le

second palier est libre pour assurer les dilatations thermiques de l'arbre. Une isolation électrique de l'un des paliers assure l'élimination des courants dans l'arbre dû aux dissymétries des réluctances du circuit magnétique. Ils sont généralement à roulements pour les machines de petite et moyenne puissance [3].

# **I.3 Principe de fonctionnement**

L'alimentation du stator par un système de courant triphasé crée un champ magnétique tournant dans l'entrefer. La fréquence de rotation de ce champ est imposée par la fréquence des courants statoriques. C'est-à-dire que la vitesse de rotation est proportionnelle à la fréquence de l'alimentation électrique. La vitesse de ce champ tournant est appelée vitesse de synchronisme.

L'enroulement du rotor est donc soumis à des variations de flux (du champ magnétique), une force électromotrice induit apparait qui crée des courants rotoriques. Ces courants sont responsables de l'apparition d'un couple qui tend à mettre le rotor en mouvement afin de s'opposer à la variation de flux (lois de Lenz). Le rotor se met donc à tourner pour tenter de suivre le champ statorique à une vitesse de rotation Nr inférieure à celle de synchronisme Ns.

Cette différence de vitesse de rotation du rotor par rapport à celle du champ tournant, nous ramène à définir un paramètre qui caractérise les machines asynchrones, qu'on appelle le glissement [4].

# **I.4 Le glissement**

Le glissement qu'on note  $\ll g \gg$  est une grandeur qui rend compte de l'écart de vitesse de rotation d'une machine asynchrone par rapport à une machine synchrone hypothétique construite avec le même stator. Il est exprimé en pourcent et défini par.

$$
g = \frac{(N_s - N_r)}{N_s} \times 100 = \frac{(\Omega_s - \Omega_r)}{\Omega_s} \times 100
$$
 (I.1)

En fonctionnement, la fréquence du courant rotorique s'obtient en multipliant la fréquence d'alimentation par le glissement. Au démarrage, la fréquence du courant rotorique est donc maximale et égale à celle du courant statorique [5]. La fréquence du courant statorique diminue progressivement au cours de la mise en vitesse du moteur. Le glissement en régime établi est variable suivant la charge du moteur et selon le niveau de la tension d'alimentation qui lui est appliqué. Il est d'autant plus faible que le moteur est peu chargé et il augmente si le moteur est alimenté en dessous de la tension nominale correspondant à la fréquence d'alimentation.

Avec :

- *N<sup>s</sup>* : Vitesse de synchrone (tr/mn).
- $N_r$ : Vitesse de rotation du rotor (tr/mn).
- $\Omega_s$ : Vitesse de synchronisme (rd/s).
- $\Omega_r$ : Vitesse de rotation du rotor (rd/s).

# **I.5 Le démarrage**

Les éléments principaux du démarrage sont le couple de démarrage et le courant de

démarrage. Ils sont données pour un glissement unitaire, g=1, par les formules suivantes :  
\n
$$
C_d = C_{em}(g=1) = \frac{m \cdot V_1^2}{\Omega_s} \times \frac{R_2}{\left[ \left( R_1 + R_2 \right)^2 + \left( X_1 + X_2 \right)^2 \right]}
$$
\n(I.2)

$$
I_d = \frac{V_1}{\sqrt{(R_1^2 + R_2^2) + (X_1^2 + X_2^2)}}
$$
(I.3)

Avec :

*R*<sup>1</sup> : Résistance du stator ;

*X*<sup>1</sup> : Réactance du stator ;

*R*<sup>2</sup> : Résistance du rotor ramené du stator ;

- *X*<sub>2</sub>: Réactance du rotor ramené du stator ;
- *m*: Nombre de phases ;
- $\Omega_s$ : Vitesse de synchronisme (rd/s);
- *g* : Glissement ;

Le démarrage ne s'effectuera que pour un couple moteur supérieur au couple résistant pendant toute la durée du démarrage. Dans certains cas [4].

Pendant la phase de démarrage d'une machine, la plage du couple moteur compatible avec un démarrage correct de la charge, nécessite un appel de courant important à la mise sous tension, ce qui entraine :

 Des chutes des tensions supplémentaires par rapport au régime permanent dans les réseaux de faible puissance et des moteurs de grande puissance, ce qui nuit au fonctionnement des appareils voisins.

 Des contraintes thermiques supplémentaires pour le moteur ; les machines sont dimensionnés pour un point de fonctionnement nominal. Lors du démarrage, il convient de s'assurer que l'échauffement imposé au moteur ne risque pas de le détériorer. C'est-à-dire qu'il faut s'assurer que le temps de démarrage ne soit pas trop long, compte tenue de la valeur du courant de démarrage.

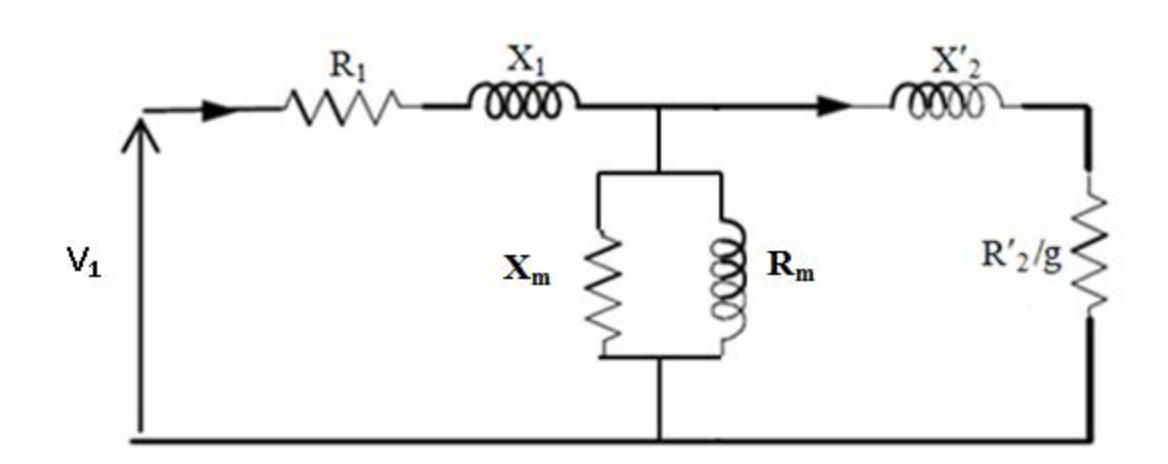

# **I.6 Schéma équivalent ramené au stator**

**Fig. I.5 :** Schéma équivalent de la machine asynchrone

La prédétermination des performances d'une machine asynchrone passe nécessairement par la détermination des paramètres du schéma équivalent  $(R_1, R_2, X_2, R_m$  et  $X_m$ ). Pour déterminer ces paramètres, on procède par deux essais à puissance réduite qui sont : essai à vide et essai à rotor bloqué (essai en court circuit) [5].

# **I.6.1 Essai à vide**

Dans cet essai on alimente le moteur par une tension égale à la tension nominale et on le laisse tourner sans charge ; puis on procède à la mesure de  $V_{10}$ ,  $I_{10}$  et  $P_{0}$ . Dans ce cas, le schéma équivalent est le suivant :

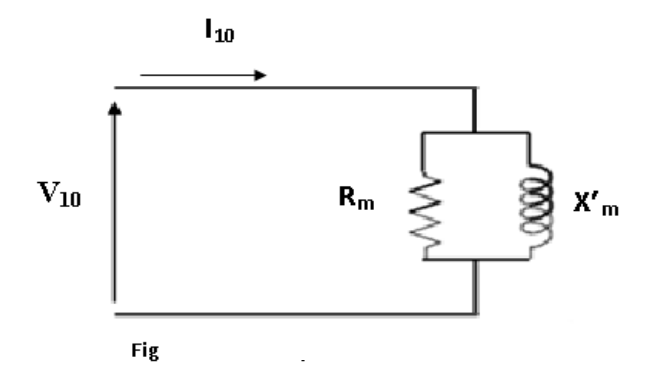

**Fig. I.6 :** Schéma équivalent à vide

D'où :

.

$$
R_m = \frac{V_{10}}{I_{10} \cdot \cos \varphi_0}
$$
 et  $X_m = \frac{V_{10}}{I_{10} \cdot \sin \varphi_0}$ 

La résistance  $R_1$  peut être mesurée en utilisant la méthode volt–ampérmétrique ou tout simplement en utilisant un ohmmètre

# **I.6.2 Essai à rotor bloqué (c-c)**

Dans cet essai on alimente la machine par une tension réduite jusqu'à l'obtention du courant nominal et on bloque le rotor, puis on mesure :  $V_{cc}$ ,  $T_{cc}$  et  $P_{cc}$ .

A rotor bloquée  $g = 1$  donc le schéma équivalent sera représenté par la figure suivante :

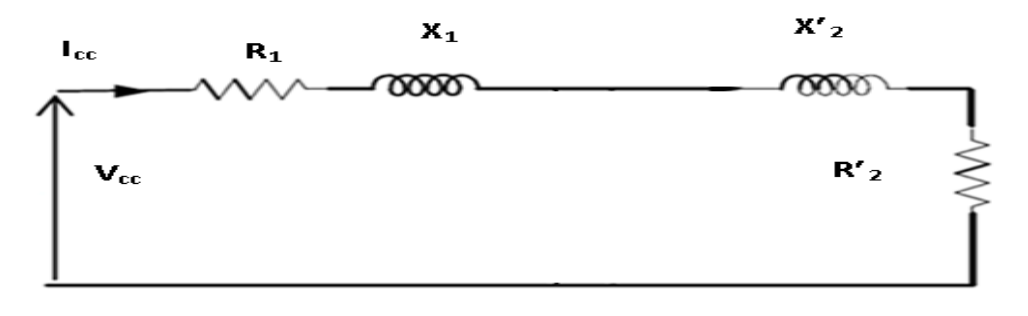

**Fig. I.7 :** Schéma équivalent à rotor bloqué

D'où :

$$
Z_{cc} = \frac{V_{cc}}{I_{cc}}
$$
 et  $P_{cc} = 3 \cdot R_{cc} \cdot I_{cc}^2$ 

Avec :

$$
R_1 + R_2 = \frac{P_{cc}}{3 \cdot I_{cc}^2}
$$
 et  $R_{cc} = R_1 + R_2$ 

2  $S_2 = \frac{I_{cc}}{3 \cdot I_{cc}^2} \cdot R_2$  $\frac{P_{cc}}{P} \cdot R$ *I R* .  $\Rightarrow R_2 = \frac{F_{cc}}{2} \cdot R_2$ 

$$
X_{cc} = \sqrt{Z_{cc}^2 - R_{cc}^2}
$$
 et  $X_1 + X_2 = \sqrt{Z_{cc}^2 + R_{cc}^2}$ 

X1, dépendent de la classe du moteur ; pour les moteurs de moyenne et de grande puissance de classe B, les deux réactances sont approximativement égales :

$$
X_1 = X_2 = \frac{X_{cc}}{2}
$$

Les deux essais (à vide et en c-c) ont permet la détermination de six paramètres du schéma équivalent nécessaires à la prédétermination des caractéristiques du moteur.

### **I.7 Bilan de puissances**

Grâce à la grande disponibilité géographique de l'énergie électrique et aux nombreux développements technologiques, on trouve et on trouvera de plus en plus de machines électriques (vibreurs de téléphones, voitures électriques, propulsion navale, éoliennes, etc.).Ces actionneurs font tous intervenir des principes électriques, électromagnétiques et mécaniques qui s'accompagnent inévitablement de pertes.

Le synoptique suivant met en évidence cette transformation énergétique symbolisée par le bilan de puissance.

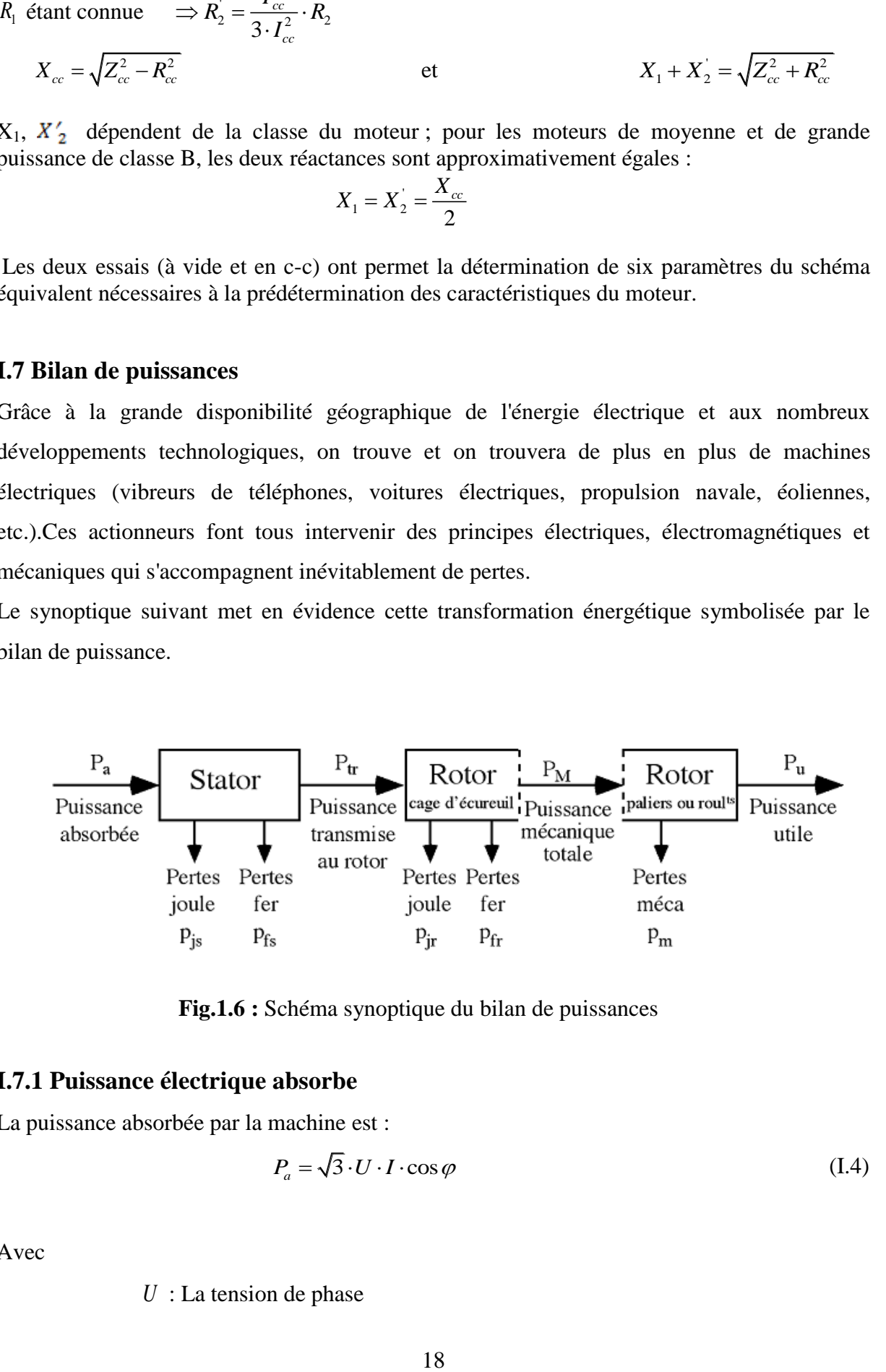

**Fig.1.6 :** Schéma synoptique du bilan de puissances

# **I.7.1 Puissance électrique absorbe**

La puissance absorbée par la machine est :

$$
P_a = \sqrt{3} \cdot U \cdot I \cdot \cos \varphi \tag{I.4}
$$

Avec

*U* : La tension de phase

 *I* : Le courant de phase

# $\varphi$ : L'angle de déphasage

### **I.7.2 Puissance transmise au rotor (Puissance électromagnétique)**

C'est la puissance que reçoit le rotor.

$$
P_{tr} = \left(\frac{R_2}{g}\right) \cdot I_1^2 \tag{I.5}
$$

Avec :

*Ptr* : Puissance transmise au rotor ou puissance électromagnétique

1 *I* : Courant primaire ;

I<sub>2</sub>: Courant secondaire ;

# **I.7.3 Puissance mécanique totale**

Cette puissance comprend la puissance utile et les pertes mécaniques.

$$
P_M = P_{tr} \left( 1 - g \right) \tag{I.6}
$$

# **I.7.4 Le rendement**

Est égale au quotient de la puissance utile  $P_u$  par la puissance électrique absorbée  $P_a$ 

$$
\eta = \frac{P_u}{P_a} = \frac{P_u}{\sqrt{3} \cdot U \cdot I \cdot \cos \varphi}
$$
 (I.7)

Avec  $P_u$ : La puissance utile.

Le rendement des machines électriques est en général supérieur à 80% pour les petites machines et peut dépasser 98% pour les plus grosses.

# **I.7.5 Facteur de puissance**

$$
\cos \varphi = \frac{P_a + p_{fer}}{\sqrt{\left(P_a + p_{fer}\right)^2 + Q_a^2}}
$$
(I.8)

# **I.8 Conclusion**

Dans ce chapitre, nous avons donné un aperçu général sur la constitution du moteur asynchrone en rappelant le principe de fonctionnement ainsi son démarrage. Un bilan des puissances mis en jeu et des différentes pertes dans la machine sont aussi présentées.

Dans ce qui suit, nous entamerons le calcul des différentes pertes dans les différentes zones de la machine étudiée.

# **II.1 Introduction**

Par définition les générateurs et les moteurs électriques sont des machines électriques qui transforment l'énergie électrique en énergie mécanique ou inversement. Durant le processus de conversion une partie de cette énergie est perdue sous forme de chaleur [6].

Ces actionneurs font tous intervenir des principes, électromagnétiques et mécaniques qui s'accompagnent inévitablement de pertes. Les pertes électriques sont principalement associées aux pertes par effet joule. Elles sont facilement identifiées dans les conducteurs traversés par des courants.

Avec des relations analytiques simples, les pertes dans le cuivre peuvent être facilement calculées avec exactitude, par contre, la détermination des pertes fer dépend des méthodes utilisées. L'écart entre les valeurs fer calculées et les valeurs déterminées expérimentalement peut être de l'ordre de 20%.

Dans ce qui suit, nous rappelons les diverses pertes qui apparaissent dans un moteur asynchrone à cage, en charge et à vide, pour une alimentation sinusoidale.la figure III.1 illustre l'ensemble des pertes d'un moteur asynchrone à cage.

# **II.2 Pertes fer**

Les pertes fer sont des pertes qui se présentent dans le fer comme une conséquence de l'existence d'un champ magnétique variable [6].

Bien que la littérature admet que les pertes fer sont constituées de pertes par hystérésis  $P_H$  et de pertes par courant de Foucault  $P_F$  jusqu'à aujourd'hui, il n'existe pas de formules exactes permettant leur détermination.

Les pertes fer se présentent principalement dans le fer statorique, étant donné que sous les conditions normales de fonctionnement, la fréquence du flux rotorique est faible, engendrant de faibles pertes fer rotoriques. D'autres parts, les pertes fer ne sont pas affectées seulement par la fréquence et l'induction magnétique, mais par d'autres facteurs que l'on peut résumer comme suit :

- La construction de la machine est un facteur primordial, car la forme des encoches et leur nombre par pôles affecte la distribution du champ magnétique.
- La qualité des matériaux utilisés, est un paramètre très important car on doit considérer l'épaisseur du matériau, les contraintes, la texture cristalline, la taille du grain, ses impuretés, etc.

Ainsi, il existe deux paramètres fondamentaux, la résistivité  $\rho$  et la perméabilité  $\mu$  du matériau (considéré comme homogène et isotrope macroscopiquement) qui influencent le calcul des pertes fer.

Ces deux paramètres fondamentaux dépendent de plusieurs autres grandeurs dont on peut citer la température et les états métallurgique et magnétique des matériaux qui rendent leur détermination avec précision très complexe, voir impossible.

Durant ces trois dernières décennies, beaucoup de travaux ont été consacrés à la recherche de méthodes pour le calcul des pertes fer avec le minimum d'empirisme. Deux méthodes sont proposées : une méthode analytique qui fait appel à des coefficients de correction et une méthode numérique qui nécessite un recours aux puissants programmes de calcul de champ.

Le calcul des pertes massiques par hystérésis et courant de Foucault respectivement sont donnée par les expressions suivantes :

$$
P_H = K_{h} \cdot B^{\beta} \cdot \omega_s \tag{II.1}
$$

$$
P_{cf} = K_e \cdot B^2 \cdot \omega_s^2 \tag{II.2}
$$

Avec :

- $P_{H}$ : Pertes par hystérésis (w/kg)
- $K_h$ : Facteur d'hystérisais dépendant du matériau [40< $K_h$ >55]
- *B* : Induction magnétique (Tesla)
- $\omega_s$ : Pulsation des courants électriques (rd /s)
- $\beta$ : Coefficient de Steinmetz [1.8< $\beta$ >2]
- *P<sub>cf</sub>* : Perte par courant de Foucault (w/kg)

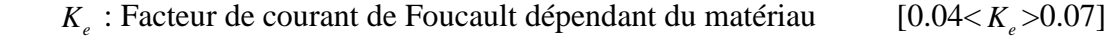

# **II.3 Densité des pertes fer**

La densité des pertes fer est la somme des pertes par hystérésis et par courant de Foucault, elle s'exprime par la formule suivante :

$$
D_{Pfer} = P_H + P_{cf} = K_h \cdot B^\beta \cdot \omega_s + K_e \cdot B^2 \cdot \omega_s^2
$$
 (Kw/m<sup>3</sup>) (II.3)

# **II.4 Pertes supplémentaires**

Ce sont des pertes dues à tous les phénomènes parasites, en particulier celles qui correspondent aux flux de fuites, à la fréquence fondamentale et harmonique.

La détermination des pertes supplémentaires est un problème aigu. Cependant, ces pertes peuvent être exprimées en fonction des autres pertes comme suit :

Où:

$$
P_{\rm sup} = P_t - (P_{js} + P_{jr} + P_{mec} + P_{fer})
$$
\n(II.4)

- *P*<sub>sup</sub>: Pertes supplémentaires (w)
- $P_t$ : Pertes totales (w)
- *Pjs* : Pertes joules statorique (w)
- $P_{ir}$ : Perte joules rotorique (w)
- *P mec* : Pertes mécaniques (w)
- $P_{\text{fer}}$ : Pertes fer (w)

# **II.5 Pertes dans le cuivre**

Dans les machines asynchrone à cage, les pertes dans le cuivre sont considérées séparément pour les circuits statoriques et rotoriques.

# **II.5.1 Pertes cuivre au niveau du stator**

 $P_n$ : Pertes par hystérésis (w/kg)<br>  $R_n$ : Pertesur d'hystérissis dépendant du mat<br>  $B$ : Induction magnétique (Tesla)<br>  $B$ : Induction magnétique (Tesla)<br>  $\beta$ : Pustation des courants électriques (trd /s<br>  $\beta$ : Perte par co Les pertes cuivres au niveau sont partagées entre pertes dans la partie active de l'enroulement statorique et les pertes dans les tètes des bobines.

La densité des courants statoriques est donnée par :

$$
J_s = \frac{N_c \cdot I_s}{S_{\text{enco}}} \tag{II.5}
$$

Avec :

 $J_s$ : Densité de courant statorique (A/mm<sup>2</sup>  $(A/mm<sup>2</sup>)$   $N_c$ : Nombre de conducteurs

 $I_s$ : Courant statorique (A)

*Senco* : Section de l'encoche (mm)

La densité de pertes cuivres statoriques est obtenue par :

$$
P_{cu} = \frac{J_s^2}{\sigma_{cu}}
$$
 (II.6)

Avec :

*P cu* : La densité des pertes cuivre (w)

 $\sigma_{\scriptscriptstyle{cu}}$ : La conductivité de cuivre(h)

Les pertes cuivre dans la partie active de l'enroulement statorique sont données par :

$$
P_{cu-active} = \frac{N_c^2 \cdot I_s^2 \cdot l \cdot N_s}{\sigma_{cu} \cdot S_{enco}}
$$
 (II.7)

Avec:

 $N<sub>S</sub>$ : nombre d'encoches statorique

l : longueur du conducteur (mm)

 $P_{\text{cur-active}}$ : Pertes cuivre dans la partie active de l'enroulement statorique (w)

 $N_c$ : Nombre de conducteurs<br>  $I_s$ : Courant statorique<br>  $I_s$ : Courant statorique<br>
La densité de pertes cuivres statoriques est care<br>
La densité de pertes cuivres statoriques est cuivre<br>  $P_{\text{cor}} = \frac{J_s^2}{\sigma_{\text{cor}}}$ <br>  $P_{\text{cor}}$ Les pertes cuivre dans les tètes des bobines sont évaluées de la même manière que les pertes cuivre dans la partie active de l'enroulement statorique, juste il faut calculer la longueur moyenne des tètes des bobines, ces pertes sont données par :

$$
P_{cu-bob} = \frac{N_c^2 \cdot I_s^2 \cdot l_{bob} \cdot N_s}{\sigma_{cu} \cdot S_{enco}}
$$
 (II.8)

Avec :

 $P_{\text{cu-hoh}}$ : Les pertes cuivre dans les tètes des bobines (w)

 $l_{\text{bob}}$ : La longueur moyenne des tètes des bobines (mm)

Les pertes cuivre totales dans l'enroulement statorique sont données par :

$$
P_{cu-r} = P_{cu-active} + P_{cu-bob}
$$
\n(II.9)

# **II.5.2 Pertes cuivre au niveau du rotor**

Même chose que précédemment, les pertes cuivre au niveau du rotor sont données par :

$$
P_{cu-r} = \frac{N_{bar} \cdot l_{bar} \cdot I_r^2}{\sigma_{al} \cdot S_{bar}}
$$
(II.10)

Avec :

 $P_{cu-r}$ : pertes cuivre rotoriques(w)

 $N_{\text{bar}}$ : nombre de barres rotoriques

 $I_r$ : le courant rotorique(A)

 $_{\text{bar}}$ : section des barres rotoriques (mm<sup>2</sup>)

 $l_{\text{bar}}$ : longueur des barres rotoriques (mm)

Les pertes joules dans les bagues rotoriques sont données par :

$$
P_{j-bag} = 2 \cdot R_{bag} \cdot I_{rc}^2 \tag{II.11}
$$

Avec:

 $P_{i-bag}$ : pertes joules dans les bagues rotoriques (w)

 $R_{\text{bar}}$ : résistance des bagues rotoriques ( $\Omega$ )

 $I_{\text{rc}}$  le courant dans les extrémités des bagues rotoriques (A)

Les pertes cuivre totales dans le rotor sont données par :

$$
P_{cu-t} = P_{cu-r} + P_{j-bob} \tag{II.12}
$$

# **Pertes mécaniques**

Ce sont les pertes par frottement aux paliers et par ventilation et frottement sur l'air. Elles sont indépendantes de la forme de la tension. Elles peuvent être déterminées expérimentalement, en faisant fonctionner la machine en moteur à vide [7,8].

Les différentes pertes d'un moteur asynchrone sont illustrées dans la fig. II.1.

# **II.7 Conclusion**

Nous avons présenté dans ce chapitre une analyse de pertes dans un moteur asynchrone à cage. Nous avons mis l'accent sur le travail effectué par les chercheurs pour le calcul des pertes fer et les pertes supplémentaires par l'analyse de la bibliographie existante dans ce domaine .Cette dernière a montré que le calcul des pertes fer reste toujours un problème complexe. Dans ce travail, nous avons présenté une approche de détermination des pertes fer Dans la culasse et les dents statoriques sous environnement F.E.M.M.

Les résultats obtenus sont illustrés par la figure IV.11 et la figure IV.12 présenté dans le chapitre IV.

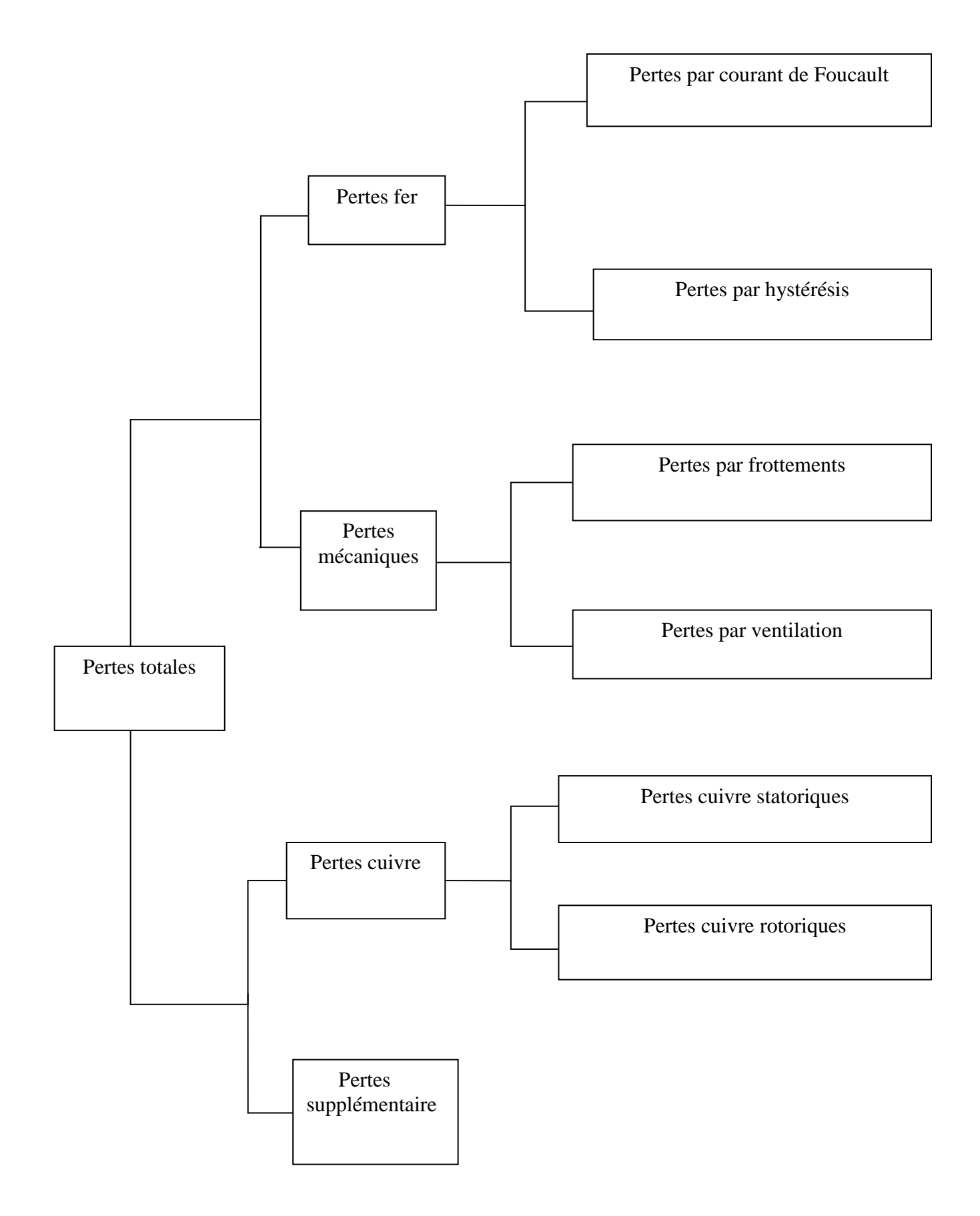

**Fig. II.1: Les différentes pertes d'un moteur asynchrone sont** 

# **III.1 Introduction**

Le problème électromagnétique peut être résolu avec différentes méthodes : analytique ou numérique. Le choix d'une méthode est lié à la complexité de la géométrie du système à étudier. la nature des matériaux et aux phénomènes mis en jeu .Auparavant , la simulation expérimentale et les méthodes d'étude basées sur des solutions analytiques simples étaient les plus utilisées pour la conception des dispositifs électromagnétiques moyennant des hypothèses simplificatrices fortes .Actuellement , ces méthodes ne suffisent plus pour concevoir ces systèmes qui , avec le développement technologique , deviennent complexes d'où la nécessité d'une modélisation numérique qui permet une meilleure approche des phénomènes réels .

L'objectif de ce chapitre est la présentation de la méthode des éléments finis qui est basée sur la formulation intégrale du problème aux dérivés partielles et de leurs conditions aux limites. En vu de l'importance de la MEF dans l'industrie, le critère économique s'impose pour l'ingénieur, et la notion du temps minime dans l'étude et la réalisation des projets sont parmi les critères .Cela a contribué à l'apparition de Logiciel (flux 2D, mtatlab, etc.) où on trouve la majorité des programmes utiles pour l'étude et la mise en œuvre de la MEF. Tout se fait automatiquement, et l'ingénieur ne perd plus le temps à élaborer des programmes.

Parmi ces logiciels on peut citer : Finite Element Method Magnétics (FEMM) que nous avons adopté dans notre étude

# **III.2.Méthodes des éléments finis**

Cette méthode est basée sur une formulation intégrale du problème physique à étudier. Cette méthode a été introduite en électromagnétique vers 1970, elle est utilisé dans tous les domaines (géologie, science du vivant, biotechnologie, microsystème, etc.).L'approche de base de la méthode des éléments finis est de subdiviser le domaine concerné en un nombre fini de sous domaines, appelés éléments dont on avait préalablement choisit la géométrie. [11] La méthode des éléments finis est basée sur la substitution à la forme différentielle que représentent les équations aux dérivées partielles du phénomène à étudier. Cette formulation peut être de deux types :

- $\triangleright$  Formulation variationnelle.
- > Formulation résidus pondérés.

# **III.2.1.Formulation variationnelle**

Son utilisation nécessite la connaissance au préalable de la fonctionnelle entre l'énergie physique à étudier, elle s'exprime par :

$$
f(A) = \int_{\Omega} F \, d\Omega \tag{III.1}
$$

Où *F=W<sup>c</sup>W<sup>p</sup>* est le Lagrangien qui est exprimé par la différence entre l'énergie cinétique *W<sup>c</sup>* et l'énergie potentielle *Wp*.

# **III.2.2.Résidus pondérés**

La méthode des résidus pondérés, appelée aussi méthode projective, consiste à chercher la solution approchée du problème en partant directement des équations aux drivées partielles exprimées sous forme général par :

$$
L(A) = f
$$
 *Sur un domaine*  $\Omega$  *(III.2.a)*

$$
G(A) = g
$$
 Sur la frontière  $\Gamma$  (III.2.b)

Où *L* est un opérateur différentiel, *G* est un opérateur différentiel qui définit une condition à la limite, f et g sont des fonctions respectivement définies sur  $\Omega$  et  $\Gamma$ , et A est une fonction inconnue (potentiel vecteur magnétique).

La méthode des résidus pondérés consiste à déterminer les valeurs du potentiel vecteur magnétique *A,* qui permettent d'annuler l'intégral du résidu.

L'expression de l'intégrale de Résidu est donnée par [11] :

$$
\int_{\Omega} \alpha_i \cdot R_i \cdot d\Omega = 0 \tag{III.3}
$$

Tel que :  $R_i = L(A) - f$ 

Avec :

- $R_i$ : Résidu de l'approximation ;
- ƒ: Fonction définie sur le domaine
- : Fonction de projection ou de pondération

A cette méthode, on ajoute d'autres méthodes qui correspondent aux choix de fonction de projection qui sont de collocation par point, des moindres carrés et la méthode de Galerkine. Cette dernière consiste à utiliser des fonctions de pondération identiques aux fonctions de formes, pour obtenir un système algébrique symétrique dont la résolution devient relativement rapide.

Les étapes importante de méthodes des éléments finis sont exprimés dans le synoptique de la figure.III.1 comme suit

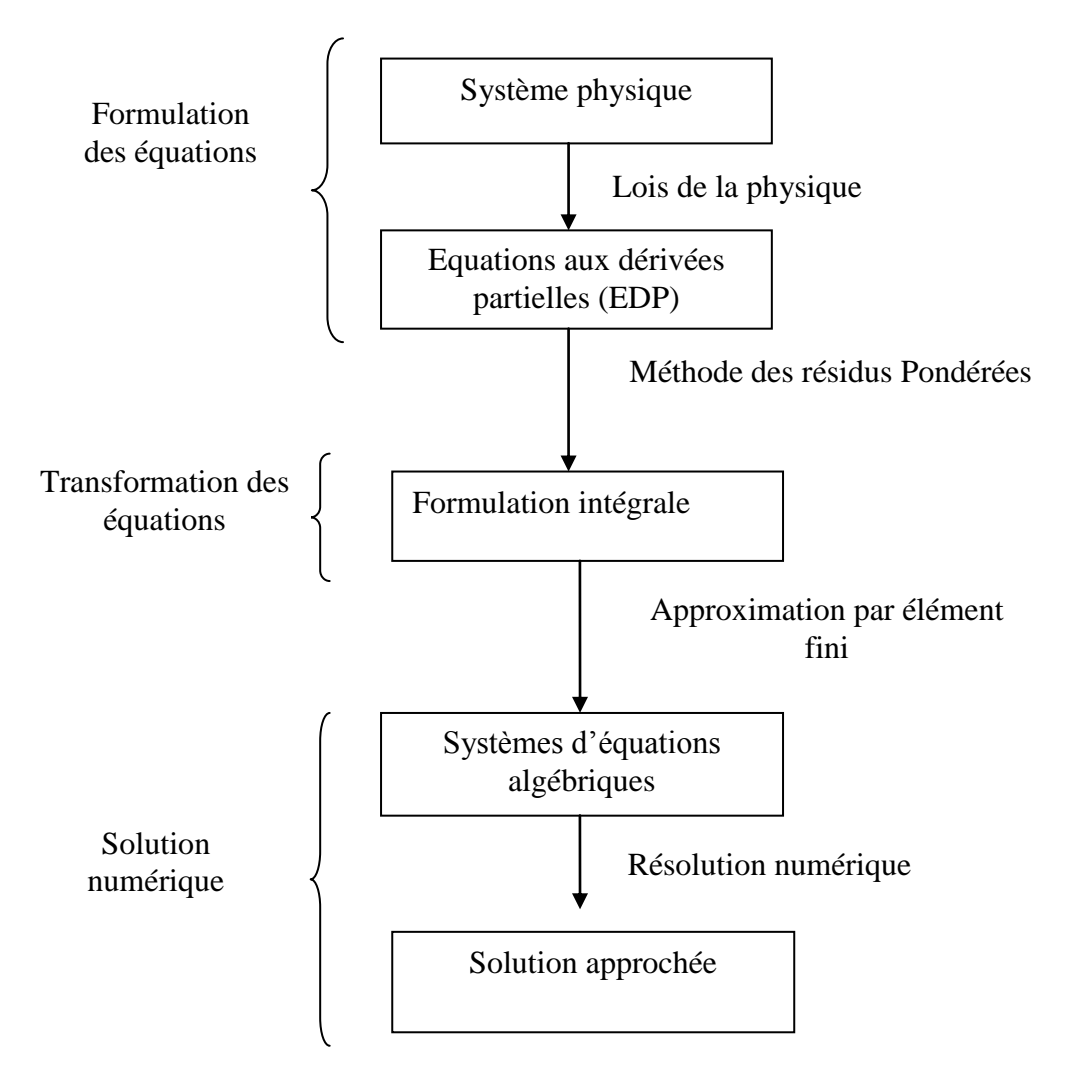

**Fig. III.1:** Etapes de la méthode des éléments finis

# **III.3 Formulation élément finis des problèmes électromagnétiques**

# **III.3.1.Modèle général cartésien bidimensionnel**

Le modèle général en potentiel vecteur magnétique et en potentiel scalaire électrique est donné par l'équation suivante :

$$
\frac{\partial}{\partial x}\left(v\frac{\partial A_z}{\partial x}\right) + \frac{\partial}{\partial y}\left(v\frac{\partial A_z}{\partial y}\right) = \begin{cases}\n0 & \text{Région non conductrice.} \\
J_{sz} & \text{Région non conductrice filaire.} \\
\sigma\left(\frac{\partial A_z}{\partial t} + \overrightarrow{\nabla}V\right) & \text{Région non conductrice massive.}\n\end{cases}
$$
\n(III.4)

 $Où$ ; v et  $\sigma$  sont respectivement la réluctivité magnétique et la conductivité électrique.

# **III.3.2.Problème magnétodynamique harmonique**

 $\left(j\omega \equiv \frac{\partial}{\partial t}\right)$ L'équation (III.4) s'écrira dans le plan [x, y] et en régime harmonique comme suit :

$$
-\left[\frac{\partial}{\partial x}\left(v\frac{\partial A_z}{\partial x}\right) + \frac{\partial}{\partial y}\left(v\frac{\partial A_z}{\partial y}\right)\right] + j\omega\sigma \cdot A_z = J_{sz}
$$
 (III.5)

L'application de la méthode de résidu pondéré pour (III.5), nous donne :

$$
\iint_{\Omega} \alpha_i \left[ -\left( \frac{\partial}{\partial x} \left( v \frac{\partial A_z}{\partial x} \right) - \frac{\partial}{\partial y} \left( v \frac{\partial A_z}{\partial y} \right) \right) + j\omega \sigma \cdot A_z - J_{sz} \right] dxdy = 0
$$
 (III.6)

L'équation (III.6) peut s'écrire comme suit :  
\n
$$
\iint_{\Omega} -\alpha_i \left[ \frac{\partial}{\partial x} \left( v \frac{\partial A_z}{\partial x} \right) + \frac{\partial}{\partial y} \left( v \frac{\partial A_z}{\partial y} \right) \right] dx dy + j\omega \sigma \iint_{\Omega} \alpha_i \cdot A_z \cdot dxdy = \iint_{\Omega} \alpha_i \cdot J_{sz} dxdy \tag{III.7}
$$

aura :

En appliquant le théorème de Green pour le premier terme intégral de l'équation (III.7), on  
aura :  

$$
\iint_{\Omega} \alpha_i \left[ \frac{\partial}{\partial x} \left( v \frac{\partial A_z}{\partial x} \right) + \frac{\partial}{\partial y} \left( v \frac{\partial A_z}{\partial y} \right) \right] dx dy = - \iint_{\Omega} v \left( \frac{\partial \alpha_i}{\partial y} \cdot \frac{\partial A_z}{\partial x} + \frac{\partial \alpha_i}{\partial y} \cdot \frac{\partial A_z}{\partial y} \right) dx dy + \int_{\Gamma} v \alpha_i \cdot \frac{\partial A_z}{\partial n} d\Gamma \quad (III.8)
$$

En tenant compte des conditions aux limites homogènes, le et terme sur la frontières s'annule, c'est-à-dire :

$$
\int_{\Gamma} v \alpha_i \cdot \frac{\partial A_z}{\partial n} d\Gamma = 0
$$

Donc, compte tenue de (III.8) pour les des conditions aux limites homogènes, la forme intégrale (III.7) devient :

(III.7) devient :  
\n
$$
\iint_{\Omega} v \left( \frac{\partial \alpha_i}{\partial x} \cdot \frac{\partial A_z}{\partial x} + \frac{\partial \alpha_i}{\partial y} \cdot \frac{\partial A_z}{\partial y} \right) dxdy + j\omega \sigma \iint_{\Omega} \alpha_i \cdot A_z dx dy = \iint_{\Omega} \alpha_i \cdot J_{sz} dx dy
$$
\n(III.9)

En écriture condensée, l'équation (III.9) devient :

ondensée, l'équation (III.9) devient :  
\n
$$
\iint_{\Omega} v (\vec{\nabla} \alpha_i \cdot \vec{\nabla} A_z) \cdot dxdy + j\omega \sigma \iint_{\Omega} A_z \alpha_i dxdy = \iint_{\Omega} \alpha_i \cdot J_{sz} dxdy
$$
\n(III.10)

Avec :

$$
\vec{\nabla} A_z = \frac{\partial A_z}{\partial x} \vec{\iota} + \frac{\partial A_z}{\partial y} \vec{j}
$$
 et 
$$
\vec{\nabla} \alpha_i = \frac{\partial \alpha_i}{\partial x} \vec{\iota} + \frac{\partial \alpha_i}{\partial y} \vec{j}
$$

En tenant compte du maillage triangulaire, l'équation (III.10) devient  
\n
$$
\sum_{e=1}^{n_t} \left[ \iint_{\Omega^e} v \left( \vec{\nabla} \alpha_i \cdot \vec{\nabla} A_z \right) d\Omega^e + j \omega \sigma \iint_{\Omega^e} \alpha_i \cdot A_z d\Omega^e \right] = \sum_{e=1}^{n_t} \iint_{\Omega^e} \alpha_i \cdot J_{sz} d\Omega^e \qquad (III.11)
$$

En tenant compte des nœuds des éléments élémentaires du maillage, le potentiel vecteur magnétique peut s'écrire comme suit :

$$
A_z(x, y) = \sum_{j=1}^{3} \alpha_i(x, y) \cdot A_{z,j}
$$
 (III.12)

En remplaçant (III.12) dans (III.11), on aura :

En remplagant (III.12) dans (III.11), on aura :  
\n
$$
\sum_{e=1}^{n_i} \left[ \iint_{\Omega^e} v \left( \vec{\nabla} \alpha_i \cdot \vec{\nabla} \left( \sum_{j=1}^3 \alpha_i \cdot A_{zj} \right) \right) d\Omega^e + j\omega \sigma \iint_{\Omega^e} \alpha_i \left( \sum_{j=1}^3 \alpha_j \cdot A_{zj} \right) d\Omega^e \right] = \iint_{\Omega^e} \alpha_i \cdot J_{sz} d\Omega^e
$$
\n(III.13)

Le système matriciel obtenu de (III.13) est de la forme :

$$
[S] \cdot [A] + j\omega [M] \cdot [A] = [F]
$$
 (III.14)

Avec :

$$
S_{ij} = \iint_{\Omega} \mu \cdot (\vec{\nabla} \alpha_i \cdot \vec{\nabla} A_z) dxdy
$$
 : Éléments de la matrice [S]  
\n
$$
M_{ij} = \iint_{\Omega} \sigma(\alpha_i \cdot \alpha_j) dxdy
$$
 : Éléments de la matrice [M]  
\n
$$
F_{ij} = \iint_{\Omega} \alpha_i \cdot J_{sz} dxdy
$$
 : Éléments de la matrice [F]

Et :

$$
\alpha_i = \begin{cases} \alpha_j(x, y) & \text{Si } i = j \\ 0 & \text{Si } i \neq j \end{cases}
$$

Le maillage utilisé est un maillage triangulaire, les foncions d'interpolations sont de premier ordre, tel que :

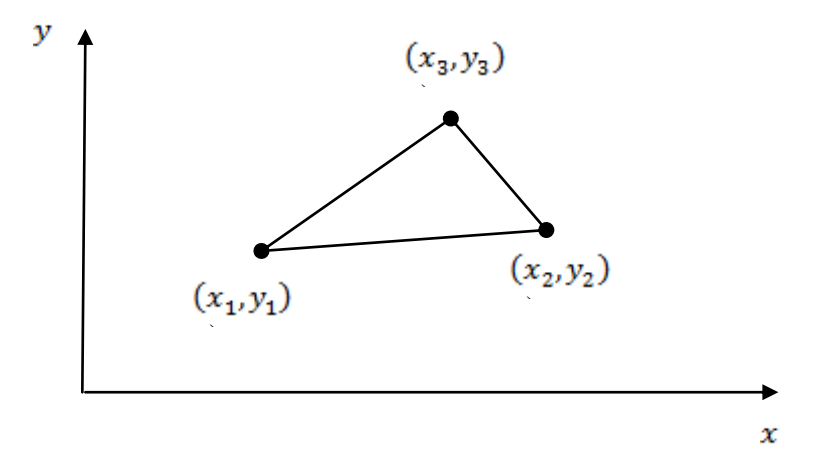

**Fig.III.2 :** Elément de référence triangulaire du premier ordre )

$$
\alpha_i = (a_i + b_i x + c_i y) \qquad ; i = 1, 2, 3 \qquad (III.15)
$$

Avec :

$$
a_1 = (x_2y_3 - x_3y_2)/2\Delta_e
$$
  
\n
$$
b_1 = (y_2 - y_3)/2\Delta_e
$$
  
\n
$$
c_1 = (x_3 - x_2)/2\Delta_e
$$

Où :

 $\Delta_e$ : Aire du triangle.

 $a_i, b_i$  et  $c_i$ : coefficients obtenus par permutation circulaire.

On obtient alors :

$$
S_{ij} = (b_i b_j + c_i c_j) \cdot \Delta_e \tag{III.16}
$$

$$
F_i = \frac{\Delta_e}{3} J_{sz}
$$
 (III.17)

$$
M_{ij} = \begin{cases} \frac{\sigma \cdot \Delta_e}{6} & \text{Si i=j} \\ \frac{\sigma \cdot \Delta_e}{12} & \text{Si i} \neq j \end{cases}
$$
 (III.18)

Dans un plan cylindrique, ces coefficients deviennent :

$$
S_{ij} = (b_i b_j + c_i c_j) \frac{\Delta_e}{r_m}
$$
 (III.19)

$$
M_{ij} = \begin{cases} \frac{\sigma \cdot \Delta_e}{6 \cdot r_m} & \text{Si i=j} \\ \frac{\sigma \cdot \Delta_e}{12 \cdot r_m} & \text{Si} \neq j \end{cases}
$$
 (III.20)

Avec :

*<sup>m</sup> r* : Rayon moyen dans l'élément

# **III.3.3.problème magnétostatique**

Pour le problème magnétostatique et dans un système de coordonnées cartésiennes, l'équation (III.4) s'écrira :

$$
-\left[\frac{\partial}{\partial x}\left(\mu \frac{\partial A_z}{\partial x}\right) + \left(\mu \frac{\partial A_z}{\partial y}\right)\right] = J_{sz}
$$
 (III.21)

 Basant sur la même démarche que dans le cas magnétostatique, on a la forme intégrale suivante :

$$
\sum_{j=1}^{n} \left( \iint_{\Omega} v \cdot \overrightarrow{\nabla} \alpha_{i} \cdot \overrightarrow{\nabla} \alpha_{j} \cdot dxdy \right) A_{j} = \iint_{\Omega} J_{sz} \cdot \alpha_{i} \cdot dxdy
$$
 (III.22)

*i, j :* Entiers naturels

Et on obtient un système matriciel de la forme :

$$
[S] \cdot [A] = [F] \tag{III.23}
$$

Les termes des matrices étant semblables à ceux obtenus pour la formulation magnétodynamique.

# **III.4. Présentation de FEMM (version 4 .2)**

Le logiciel **F.E.M.M** (*Finite Elément Method Magnetics*) comporte une suite de programmes permettant de résoudre des problèmes d'électromagnétisme à basse fréquences dans des domaines 2D ou axisymétriques. Ce logiciel, développé par David Meeker, est disponible gratuitement sur *Internet* [10].

**F.E.M.M** se comporte de trois programmes :

- *femm.exe* : est un poste pré-processeur contenant une interface graphique qui permet de fixer la géométrie de problème, les propriétés matérielles ainsi que les conditions aux limites. Après l'analyse, la solution est affichée sous forme de contour, densité de flux… Le logiciel permet également d'évaluer un certain nombre d'intégrale et de tracer diverses quantités d'intérêt le long de contours définis par l'utilisateur.

- *triangle.exe* : découpe les régions du problème en élément *triangles*, ce qui constitue une étape importante de l'analyse par éléments finis.

- *fkern.exe* : est un sol ver qui résout les équations aux dérivées partielles pour obtenir les valeurs du champ magnétique dans le domaine étudié.

Le langage *LUA* est également intégré dans le pré et le post-processeurs. Il suffit d'écrire un programme ou donner des instructions dans la console *LUA* pour commander les étapes de calculs. Toute modification sur le domaine d'étude, analyses ou exploitations des résultats peut être effectuée de manière *automatique* par un programme en *Lua* sans l'intervention manuelle de l'utilisateur.

Ainsi, la résolution par la méthode des éléments finis de l'équation (9) régissant le fonctionnement de notre système *non linéaire* se fera en utilisant un programme de calcul sous environnement **F.E.M.M** (programmation par langage *LUA*. Les différentes étapes de mise en œuvre de ce programme sont résumées dans l'organigramme suivant :

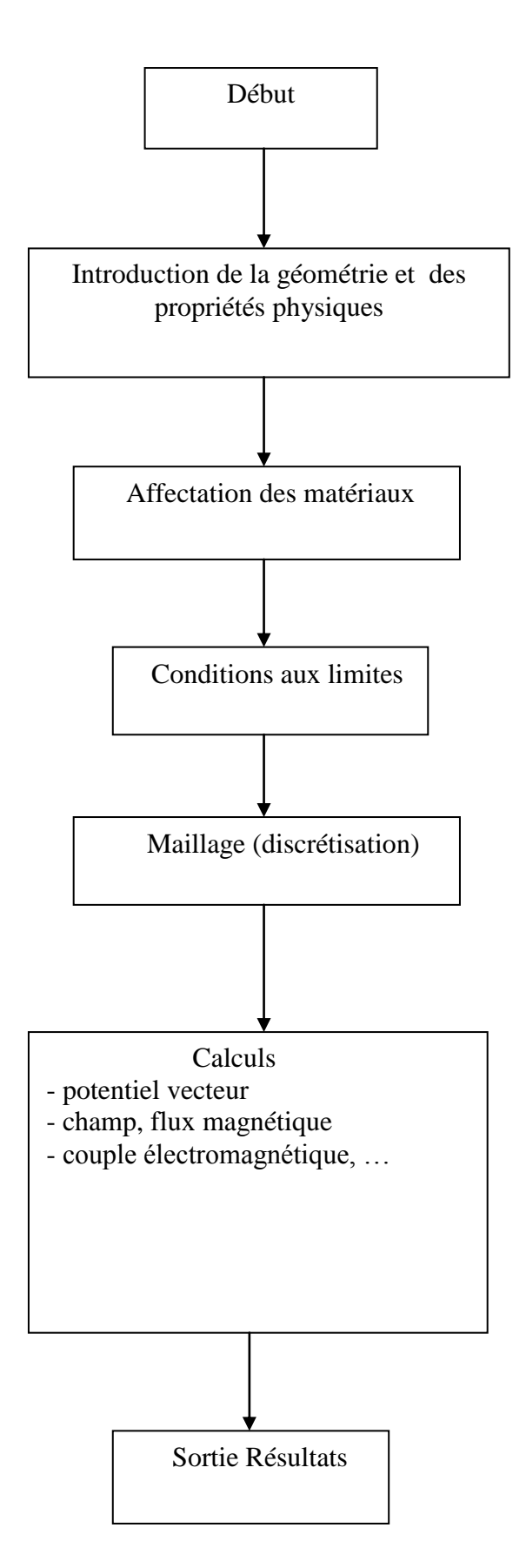

**Fig.III.3:** Les différentes étapes de mise en œuvre de FEMM

# **III.5 Application à la machine étudiée**

# **III .5.1 Les différentes étapes de réalisation de la structure à l'aide de FEMM**

La construction d'une structure prête à l'étudier se fait dans la partie préprocesseur, et se compose de quatre taches essentielles [14].

- Représenter les points extrêmes des lignes et des segments d'arc qui composent la structure.
- Relier les points extrêmes avec les segments de lignes ou avec segments d'arc.
- Ajouter l'étiquette «bloc label» pour chaque région dans le modèle, puis leur affecter les matériaux dont on connait les propriétés (sélectionner dans la bibliothèque des matériaux ou alors on les définit nous même).
- Définir les conditions aux limites (type Dirichlet) et l'imposer aux contours concernés. Par défaut, la condition appliquée aux contours est celle de NEUMANN.

# **III.5.2 Application**

# **III.5.2.1 Définition du problème**

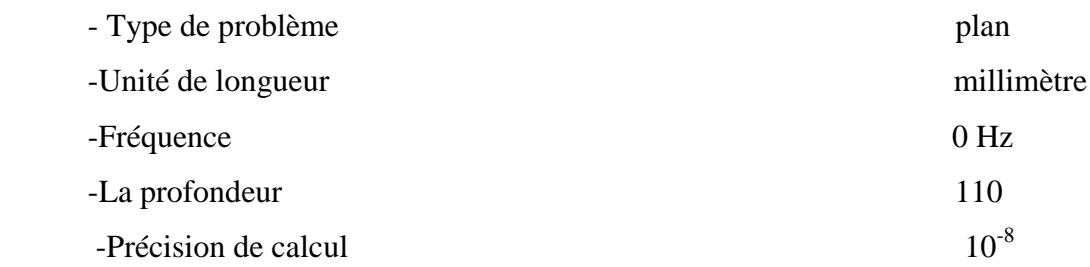

# **III.5.2.2 Les matériaux assignés pour les différentes régions, leurs propriétés et la taille de leurs maillages**

**- L'arbre**

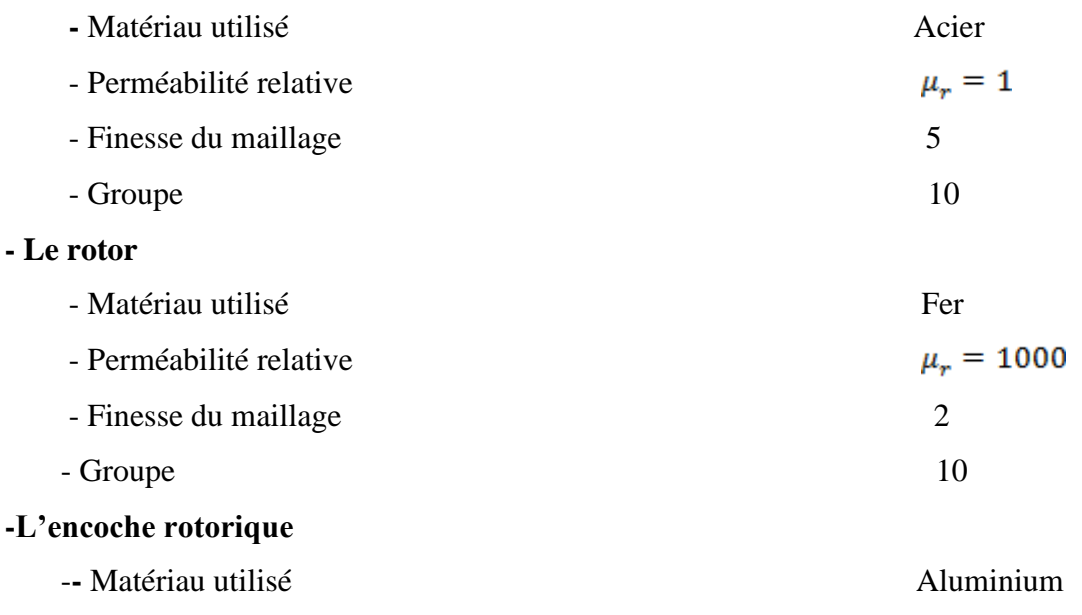

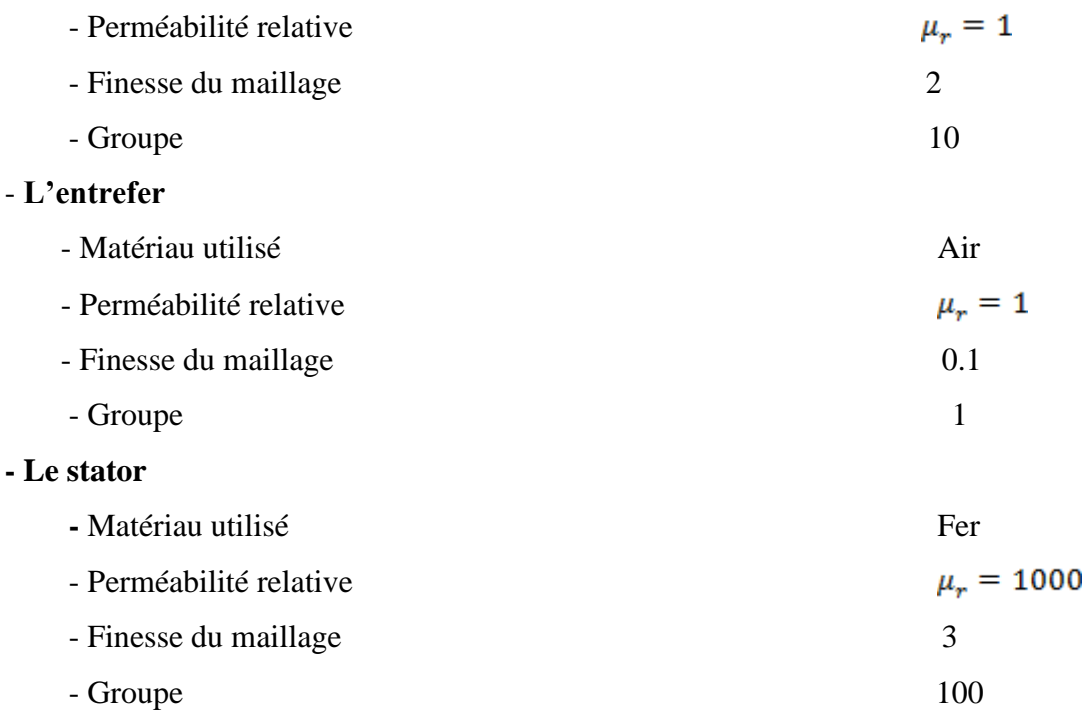

# **-Les pôles qui portent le bobinage**

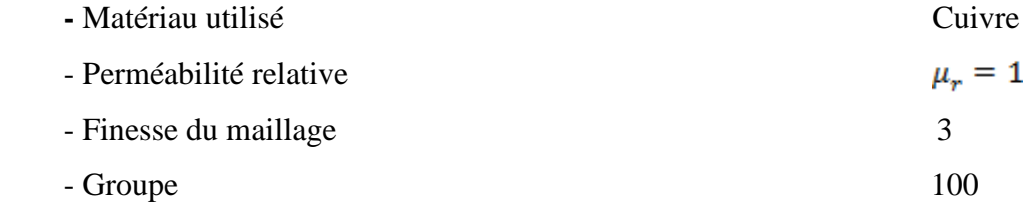

# **III.6 Mise en ouvre de F.E.M.M**

# **III.6.1 Structure de la machine étudiée**

Dans le cadre de notre travail, nous avons choisi d'étudier un moteur asynchrone triphasé à cage de puissance 2.2 KW, 4 pôles alimentés sous 380 V (couplage delta). Ayant 36 encoches au stator et 28 encoches au rotor. Représenté ci-dessus (Fig. III.4).

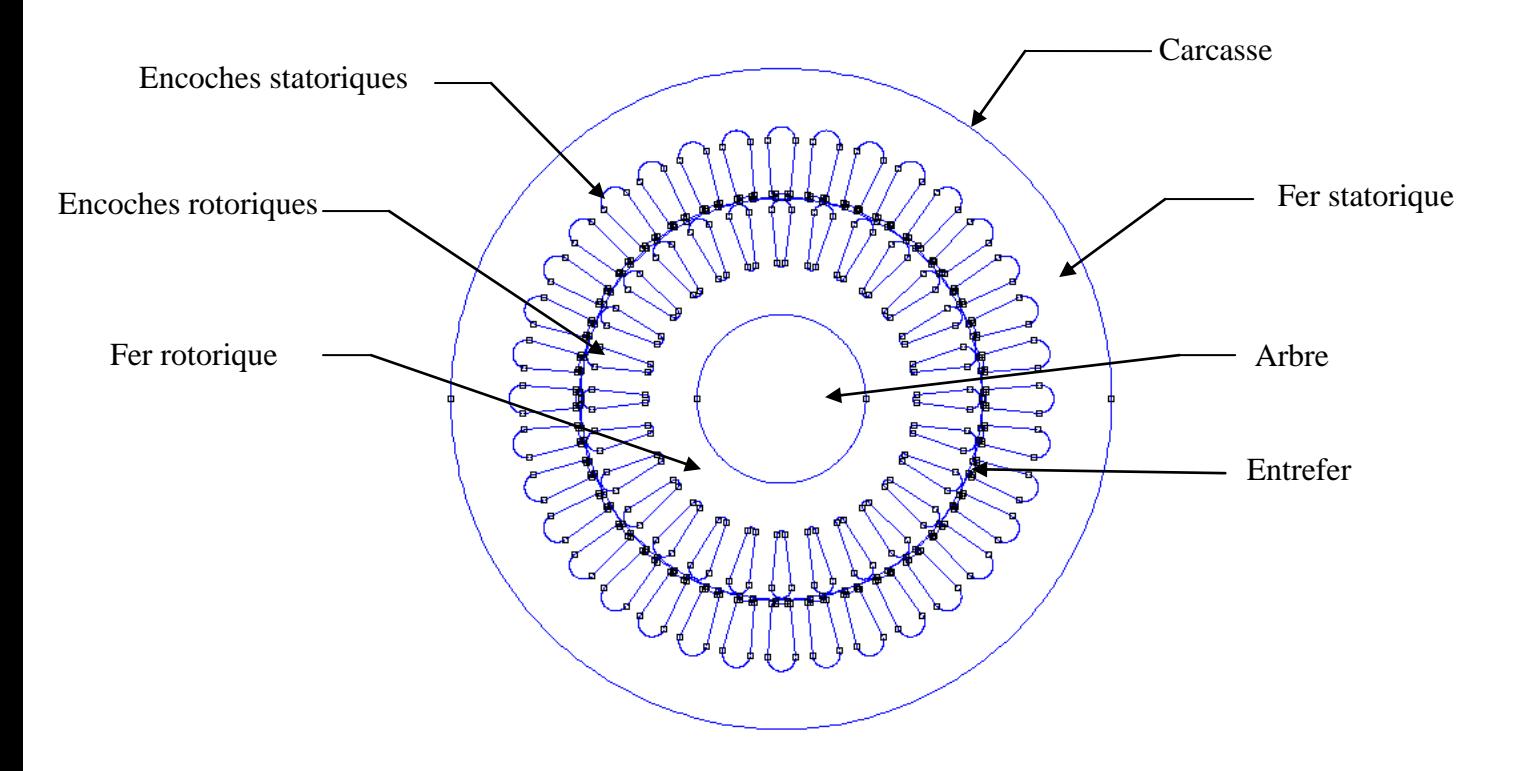

**Fig. III.4** : Structure de la machine étudiée

# **III.6.2 Dimensions géométriques**

Les principaux paramètres géométriques sont donnés par le tableau suivant [6].

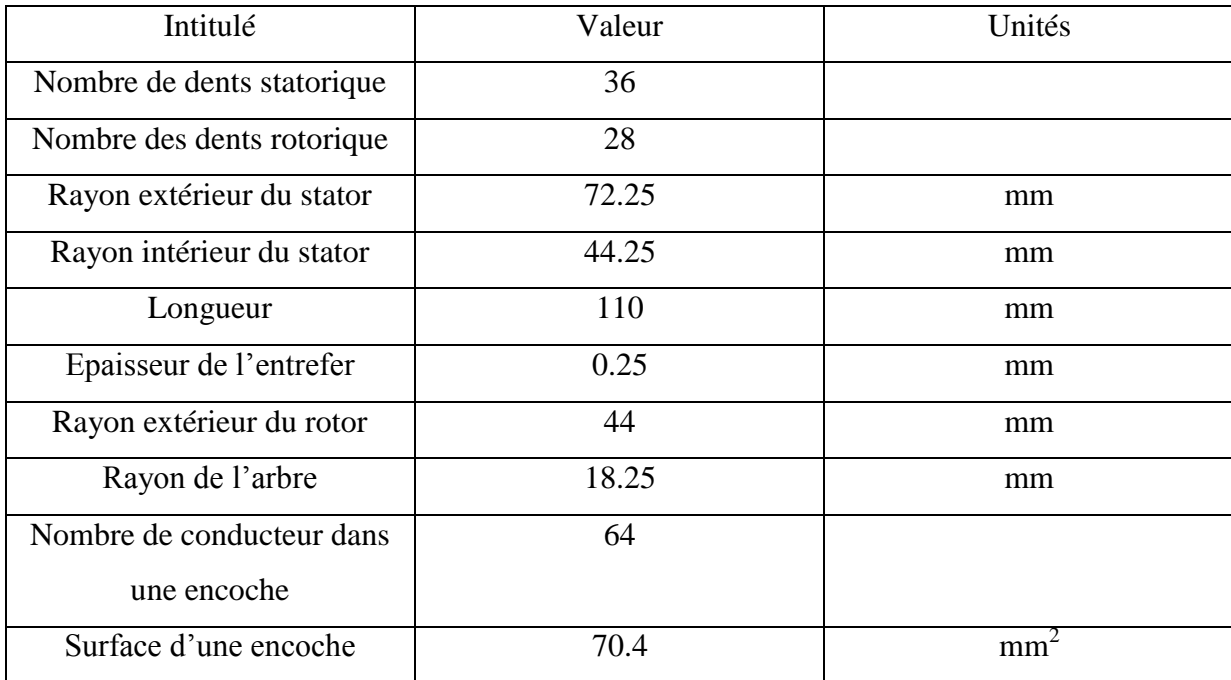

# **III.6.3 caractéristique d'aimantation du fer pur**

Pour les circuits magnétiques stator et rotor nous avons utilisé la caractéristique magnétique suivant :

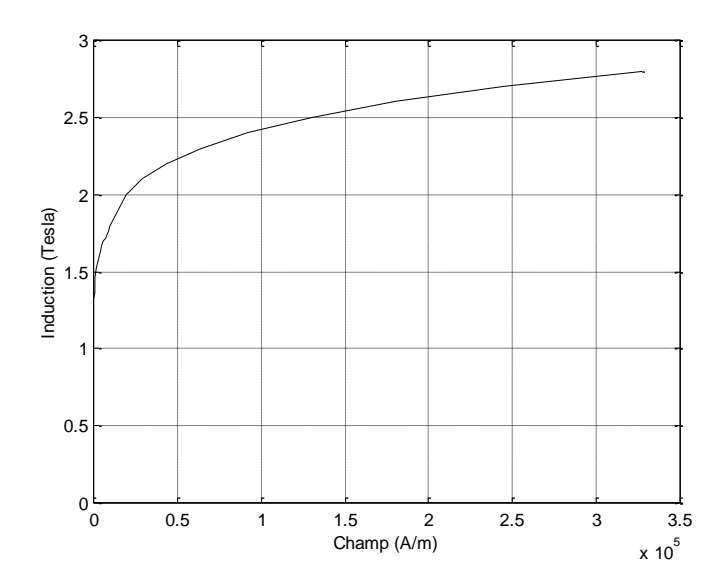

**Fig. III.5**: Caractéristique magnétique des tôles statorique et rotorique du fer pur La (fig.III.5) montre la courbe d'aimantation du fer pure, fourni par la bibliothèque F.E.M.M utilisé pour le stator et pour le rotor. Cette courbe montre une valeur à saturation pour des valeurs de B (Induction) proche de 3Tesla.

# **III.6.4 Caractéristique du bobinage statorique**

Le nombre de spires par phases est  $N_s = 384$ ; chaque spire est constituée de 64 brins de cuivre de 0.75 mm de diamètre. La résistance d'une phase à 20°C vaut 11 Ω [6]. La tension d'alimentation vaut 380 V (couplage triangle).

# **III.6.5 Le maillage**

# **III.6.5.1 Définition**

Le maillage est l'opération qui consiste à définir un domaine (Ω), puis à le subdiviser en plusieurs sous domaines  $(\Omega_e)$  de forme polygonale simple appelés (éléments). Ces éléments sont repérés par les coordonnées de leurs sommets qu'on appelle « nœuds ».

L'élément triangulaire est le plus utilisé pour les problèmes 2D, vu qu'il présente des expressions simples à manipuler, et vu qu'il s'adapte aux géométries les plus complexes [12].

# **III.6.5.2 Construction du maillage**

La phase de maillage est sans doute celle ou on passe le plus de temps dans la définition d'un problème.

Le maillage ne doit pas être inutilement fin, car plus le maillage est fin, plus le calcul est coûteux. On doit donc chercher un compromis entre la finesse de la représentation géométrique et le coût du calcul.

Quant on a le résultat final, on peut décider de mailler grossièrement dans certaines régions (dos du stator et le rotor) et plus finement dans d'autres (exemple : l'entrefer).

Avec le logiciel FEMM, l'opération du de maillage est très simple, car elle se fait automatiquement .Après avoir enregistré la structure déjà construite dans la partie préprocesseur, on exécute le programme auxiliaire de triangulation, Triangle.exe (voir  $Fig. III.6)$ 

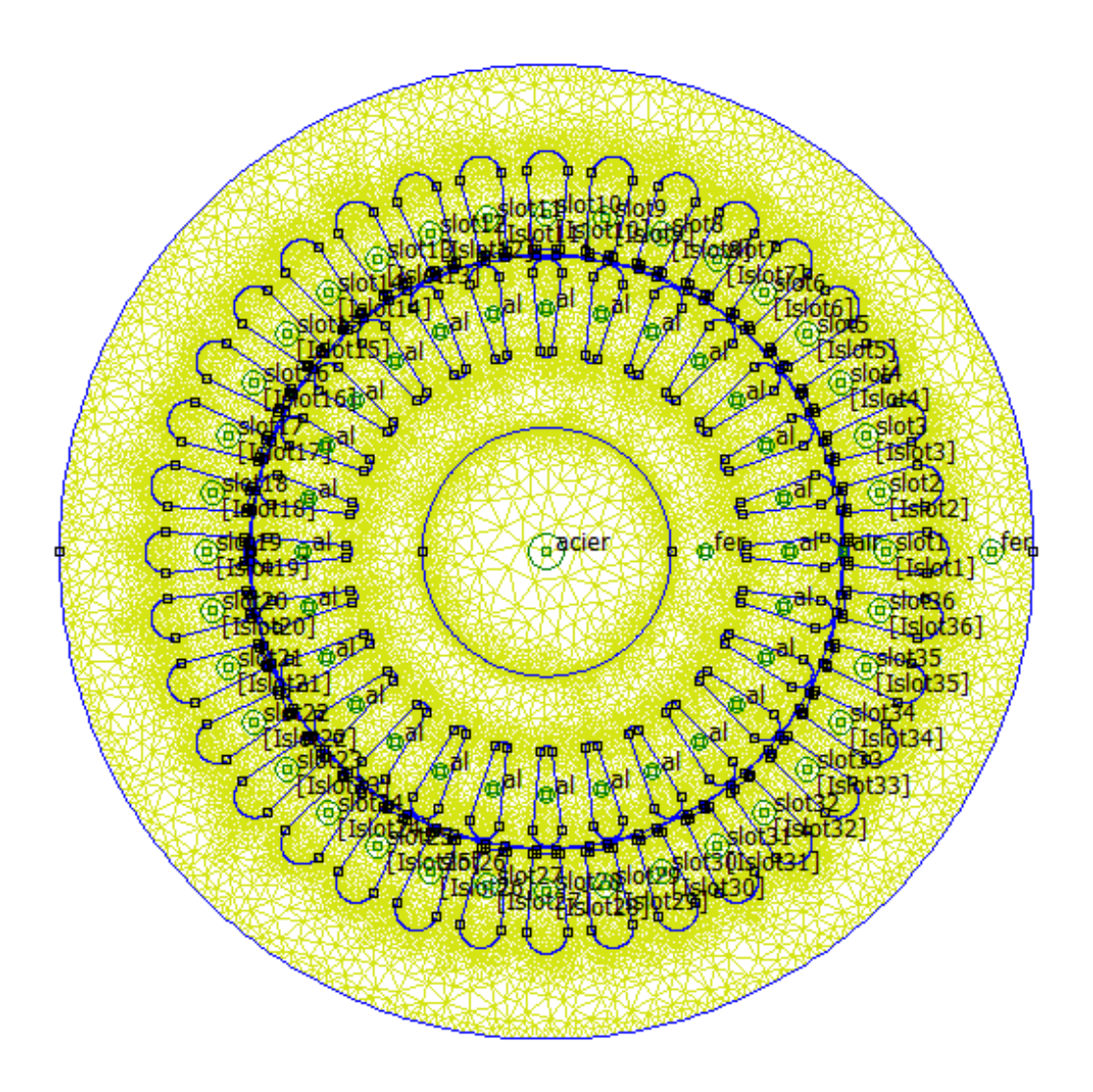

**Fig. III.6**: Maillage de la machine étudiée

# **III.6.6 Tracé des iso-potentiels vecteurs**

Il s'agit en fait en fait d'un tracé de lignes de champ pour une position fixe du rotor (Fig.III.7)

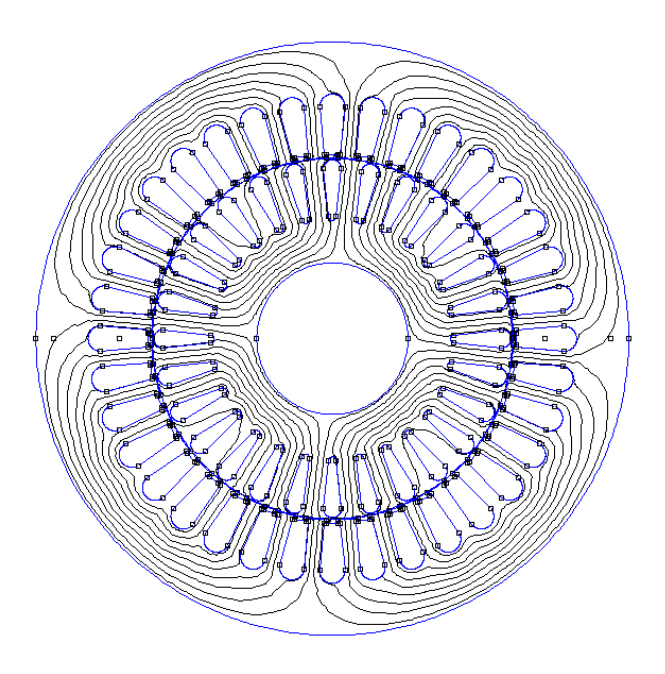

**Fig. III.7** Lignes de champ magnétique pour la machine asynchrone à cage

**II.6.7 Trace de Iso-vecteurs inductions magnétiques**

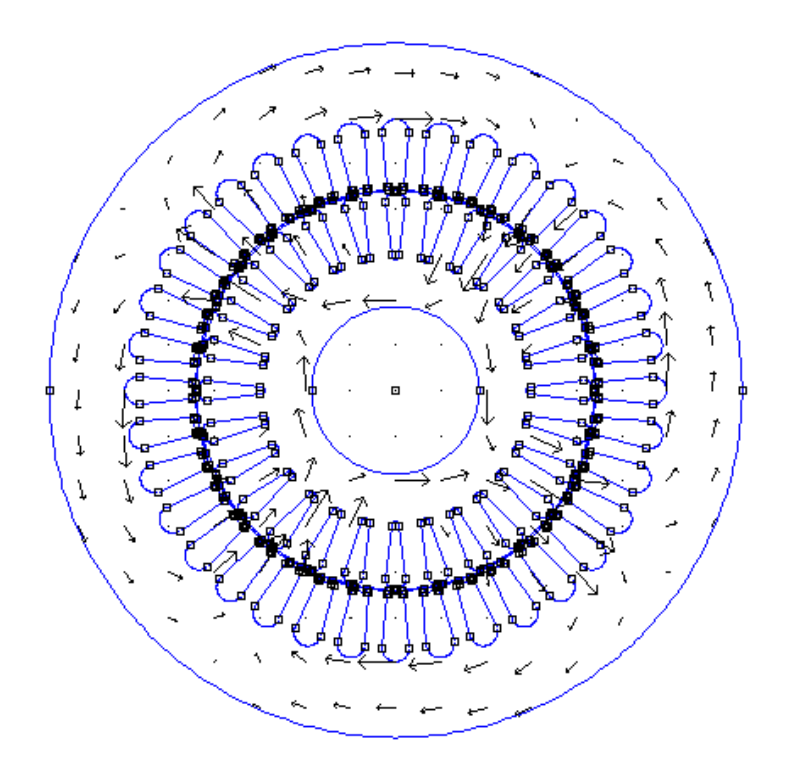

**Fig.III.9: .** Iso-vecteurs inductions magnétiques

# **III.6.8 Conclusion**

Dans le cadre de ce présent chapitre, les équations aux dérivées partielles dans le plan cartésien bidimensionnel seront résolues en utilisant la méthode des éléments finis permettant ainsi l'étude du comportement des grandeurs électromagnétiques dans les dispositifs électrotechniques en général et le machine asynchrone en particulier.

Grace au logiciel utilisée qui est FEMM, nous avons construit la structure et on a réalisé un maillage pour toute la machine, ainsi on a pu visualisée le potentiel vecteurs magnétique, la répartition de densité du flux magnétique dans différentes régions de la machine.

# **IV.1 Introduction**

Dans ce chapitre nous aurons à discuter les résultats obtenus en utilisant le logiciel F.E.M.M. Ces résultats engendrent, l'induction magnétique dans les différents compartiments de la machine (l'entrefer, les dents statoriques et la culasse statorique). La variation du flux, l'énergie magnétique et la co-énergie magnétique et cela en faisant l'essai à vide.

Dans l'essai en court-circuit, on étudie les mêmes grandeurs vues précédemment, ajoutant le couple électromagnétique.

# **IV.2 Calcul de l'induction magnétique**

# **IV.2.1 Dans l'entrefer**

![](_page_40_Figure_8.jpeg)

**Fig. IV.5 :** Evolution de l'induction magnétique B dans l'entrefer Arc AB

![](_page_41_Figure_0.jpeg)

**Fig. IV.2:** Répartition de potentiel vecteur magnétique

![](_page_41_Figure_2.jpeg)

**Fig. IV.3 :** Répartition de la composante normale de l'induction magnétique

![](_page_42_Figure_0.jpeg)

**Fig. IV.4 :** Répartition de la composante tangentielle de l'induction magnétique **IV.2.2 Dans la culasse statorique**

![](_page_42_Figure_2.jpeg)

**Fig. IV.6 :** Evolution de l'induction magnétique B dans la culasse statorique ; Arc CD

![](_page_43_Figure_0.jpeg)

**Fig. IV.5 :** Allure du l'induction magnétique dans la culasse statorique pour I=5.2

# **IV.2.3 Dans les dents statoriques**

![](_page_43_Figure_3.jpeg)

**Fig. IV.8 :** Evolution de l'induction magnétique B dans les dents statorique Arc ; EF

![](_page_44_Figure_0.jpeg)

**Fig. IV.7 :** Allure du l'induction magnétique dans les dentes statorique pour I=5.2

# **IV.2.4 Dans le moteur**

![](_page_44_Figure_3.jpeg)

**Fig. IV.9** Evolution de l'induction magnétique B dans le moteur

![](_page_45_Figure_0.jpeg)

**Fig. IV.10 :** Zoom

# **IV.2 .5 Interprétation des courbes**

L'induction magnétique évolue de la même manière (sinusoïdalement) dans la culasse et les dents statoriques. La forme de l'allure de ces grandeurs est justifiée par l'espace étroit occupé par les dents par rapport à celui occupé par la culasse (concentration des lignes de flux).

# **IV.3 calcul de la densité des pertes fer**

# **IV.3.1 Dans la culasse statorique**

![](_page_45_Figure_6.jpeg)

**Fig. IV.11 :** la variation de la densité de pertes fer en fonction de l'induction magnétique

# **IV.3.2 Dans les dents statorique**

![](_page_46_Figure_1.jpeg)

**Fig. IV.12 :** la variation de la densité des pertes fer en fonction de l'induction magnétique

# **IV.3.3 Interprétation des courbes**

L'augmentation de l'induction magnétique affecte d'une manière directe la densité de pertes fer dans la culasse et les dents statoriques. Ces pertes sont considérables dans la culasse à cause de la distribution massive des lignes de flux dans cette région.

# **IV.4 Essai à vide**

Les simulations sont portées à fréquence nulle, ainsi le problème du champ magnétostatique est résolu. Les courants statoriques sont imposés et le comportement non linéaire de l'inductance magnétisante est calculée.

Une série de simulations est réalisée en variant le courant du stator. [13]

# **IV.4.1 Calcul de l'énergie magnétique** :

$$
W_m = \int\limits_{V} \int_0^B H \cdot dB \, dv \tag{IV.1}
$$

- *B* : L'induction magnétique (Tesla)
- *H* : Le champ magnétique (A/m)

![](_page_47_Figure_0.jpeg)

**Fig. II.5 :** Variation de l'énergie magnétique en fonction du courant statorique **IV.4.2 Co-énergie :**

![](_page_47_Figure_2.jpeg)

 $\binom{n}{n} = \prod_{i=1}^{n}$ *H m*  $W_m = \int\limits_{V} \int_0^H B \cdot dH dv$  $(IV.2)$ 

**Fig. II.5 :** Variation de Co-énergie magnétique en fonction du courant statorique

# **IV.4.3 Flux**

![](_page_48_Figure_1.jpeg)

**Fig. II.1 :** Variation du flux en fonction du courant statorique

# **IV.4.4 Interprétation des courbes**

Dans cet essai (l'essai à vide), si on fait une analyse pour la variation du flux magnétique, l'énergie magnétique et la Co-énergie magnétique en fonction du courant statorique, on remarque que l'allure des ces grandeurs évolue d'une manière proportionnelle avec ce dernier. A une certaine valeur de ce courant la valeur du flux magnétique et celle de l'énergie magnétique tendent à être constantes, donc on est dans la région de saturation magnétique, cela est dû à l'aimantation du matériau utilisé.

# **IV.5 Essai à rotor bloqué :**

Dans l'analyse à rotor bloqué on impose un courant fixe dans les fentes du stator, le fer est supposé linéaire et l'inductance magnétisante correspondante du circuit équivalent est arrangée à sa valeur linéaire.

Encore une fois l'analyse est portée dans le cadre de la référence du rotor, afin que la fréquence de la simulation corresponde à f<sub>r</sub>, la fréquence du rotor.

Si on prend deux différentes valeurs de la fréquence, il est remarquable de noter que les pertes rotoriques sont importantes pour la fréquence la plus élevée. [13]

### **IV.5.1 Le couple électromagnétique**

Nous pouvons déterminer le couple électromagnétique soit par un bilan de puissance soit parle tenseur des contraintes de Maxwell.

# **IV.5.1.1 Calcul par le bilan de puissance**

Le couple est obtenu en divisant la puissance électromagnétique (puissance transmise  $P_{tr}$ ) par la vitesse de rotation  $\Omega_s$ 

$$
T_{em} = \frac{P_{tr}}{\Omega_s} = \frac{P_{tr}}{\frac{2 \cdot \pi \cdot N_s}{60}} \qquad \text{[N.m]}
$$
 (IV.3)

# **IV.5.1.2 Calcul du couple par la méthode des tenseurs de Maxwell**

La méthode des tenseurs de Maxwell est la méthode générale la plus efficace pour le calcul de la force et du couple sur un objet avec la méthode des éléments finis. L'utilisation de cette méthode est prédominante dans la littérature ; son avantage principal est que la force déterminée par une seule résolution éléments finis. [14]

La force globale sur un objet peut être calculée par l'intégration des tenseurs de Maxwell sur une surface arbitraire entourant l'objet.

En 2D, le tenseur de Maxwell est défini comme :

$$
T = \frac{1}{\mu_0} \begin{bmatrix} B_x^2 - \frac{1}{2} |B|^2 & B_x B_y \\ B_x B_y & B_y^2 - \frac{1}{2} |B|^2 \end{bmatrix}
$$
 (IV.4)

La force globale est déterminée par :

$$
F = \int_{V} \text{div} \, T \, \text{div} \, \tag{IV.5}
$$

Apres l'utilisation du théorème de Green, la force est donnée par :

$$
F = \int_{s} \left[ \frac{1}{\mu_0} (B.n)B - \frac{1}{2\mu_0} B^2 n \right] ds
$$
 (IV.6)

Ou :

- *s* : est une surface arbitraire entourant l'objet.
- *n* : est le vecteur unitaire normal à la surface d'intégration.

En 2D, l'intégrale sur la surface est réduite à une intégrale linéique le long de l'entrefer (dans le cas des machines électriques). Si un cercle de rayon r est pris comme contour d'intégration, la force est obtenue comme suit :

$$
F = \int_{0}^{2\pi} \left[ \frac{1}{\mu_0} (B_r \cdot B_\theta) e_\theta + \frac{1}{2\mu_0} (B_r^2 - B_\theta^2) e_r \right] r d\theta
$$
 (IV.7)

Où :

 $B<sub>r</sub>$  et  $B<sub>θ</sub>$ : sont les inductions radiales et tangentielles respectivement.

 $e_r$  et  $e_\theta$ : sont les vecteurs unitaires radiales et tangentielle respectivement.

Le couple est déterminé à partir de la composante tangentielle de la force globale par la formule suivante :

$$
T_e = l \int_{\Gamma} r \frac{1}{\mu_0} \cdot B_r \cdot B_\theta \cdot d\Gamma
$$
 (IV.8)

Ou  $l$ : est la longueur axiale et  $\Gamma$ : est le contour d'intégration.

![](_page_50_Figure_8.jpeg)

**Fig. I.7 :** Variation du couple en fonction de la fréquence rotorique

# **IV.5.3 Energie magnétique**

![](_page_51_Figure_1.jpeg)

**Fig. I.9 :** Variation de l'énergie magnétique en fonction de la fréquence rotorique

# **IV.5.4 Co-énergie magnétique**

![](_page_51_Figure_4.jpeg)

**Fig. I.10 :** Variation de Co-énergie magnétique en fonction de la fréquence rotorique

# **IV.5.5 Interprétation des courbes**

Dans cet essai (à rotor bloqué) , on constate pour le couple électromagnétique qu'il a atteint un maximum au début de la variation de la fréquence ce qui nous renseigne sur le couple de démarrage d'un moteur asynchrone couplé en triangle; par la suite , le moteur se stabilise et du coup , le couple électromagnétique diminue pour se stabiliser à fréquences élevées.les pertes totales dans la machines évoluent continuellement puis se stabilisent en régime permanent ce qui est expliqué par la saturation magnétique de la partie fer. Par contre l'énergie et la Co-énergie diminuent au fur et à mesure de l'évolution de la fréquence.

# **IV.6 Conclusion**

Dans ce chapitre, nous avons présenté les résultats de la simulation, pour se faire, nous avons développé un programme sous environnement Lua pour le tracé de la structure de la machine, garnissage des zones magnétiques ainsi l'étude de l'évolution de l'induction magnétique B dans l'entrefer, la culasse et les dents statoriques, la densité de pertes fer dans la culasse et dents statoriques. Les deux essais effectués (à vide et à rotor bloqué) ont abouti à des résultats qui nous renseignent plus sur les performances de machine étudiée.

# **Conclusion générale**

L'objectif assigné est de déterminer les performances d'un moteur asynchrone à cage sous environnement F.E.M.M Particulièrement la détermination de la densité des pertes fer. Cette dernière est utile dans la modélisation thermique des machines électriques qui sert de source de chaleur dans le modèle thermique. Sachant que certaines pertes du moteur asynchrone sont accessibles à l'image des pertes Joule statorique et rotorique, les pertes fer par contre demeurent toujours un problème complexe dans leur détermination. Dans notre travail, nous avons tenté de déterminer ces pertes en utilisant la méthode relativement précise concernant leur calcul.

Dans ce travail, nous avons apporté une modeste contribution dans la détermination des performances d'un asynchrone à cage. Ça nous a permis de s'initier à la programmation sous LUA. Nous avons développé un programme LUA qui permet de calculer la densité de pertes fer dans la culasse ainsi que dans les dents statorique. Cependant, ce travail est utile, dans la mesure où d'autres travaux compléteront le travail déjà accompli dans le but d'une modélisation globale de la machine à savoir :

- Détermination des paramètres du schéma électrique équivalent du moteur asynchrone à cage avec la méthode des éléments finis sous F.E.M.M.
- Prise en compte des courants induit dans la cage du rotor.

![](_page_54_Picture_93.jpeg)

# **B.1 : Dimensions géométriques de la machine étudiée**

**Tableau B.1** : données géométriques de la machine asynchrone

# **B.2 : Caractéristique nominales de la machine étudiée**

Toutes les données nous ont été communiquées par le constructeur ELECTRO-INDUSTRIES (ex ENEL-MEI-Azazga)

![](_page_55_Picture_152.jpeg)

**Tableau B.2**: Caractéristiques nominales de la machine étudiée

# **B.3 Formes et dimensions des encoches**

![](_page_56_Figure_1.jpeg)

**Fig. B.1** Dimensions des encoches statorique (à gauche) et rotorique (à droite)

Avec :

![](_page_56_Picture_85.jpeg)

# **Bibliographie**

[1] : D. ABDESLAM, « Analyse et construction d'un moteur asynchrone à rotor à cage ».

Thèse Magister. Laboratoire de recherche en électrotechnique E.N.P, Mars 2006.

[2] : G. BUCHE, « Commande vectorielle de machine Asynchrone en environnement TEMPS Réel MATLAB/Simulink ». Thèse D'ingénieur C.N.A.M en automatisme Industriel.

(C.U.E.F.A) 'GRENOBLE' Mars 2001.

[3] : S. BACHIR, « Contribution au diagnostique de la machine asynchrone par estimation paramétrique ». Thèse Doctorale en automatique, Université de POITIERS-1992.

[4] : N. BELAHCEL, F. CHEBLI, « Modélisation de la machine asynchrone à cage d'écureuil pour vue de cales ferromagnétique ». Thèse D'ingénieur en électrotechnique U.M.M.T.O-2010.

[5] : Cours Schneider-Electric. « Les moteurs électriques, Cahier technique n°207 diriger par 'Etienne Gauheron' »-CT207 édition juin 2004.

[6] : M. BOUHRAOUA. « Contribution à la modélisation thermique d'un moteur asynchrone à cage ». Thèse Doctoral, U.M.M.T.O, 2009.

[7] : A. GENON, W.LEGROS. « Machines électriques ».Editions Hermes.

[8] : D. MOULAI ZAZI. « Contribution à l'étude thermique des machines asynchrones alimentées par des convertisseurs électriques ». Mémoire de Magister, U.M.M.T.O, 2002.

[9] : G. DHATT, G. TOUZOUT, E. LEFRANCOIS. « Méthodes des éléments finis », Hermes Science. Lavoisier, 2005.

[10] : D. MEEKER. « Finite Element Method Magnetics 4.2-User's Manual ».

[11] : F. BESSAOUD, B. ADDAR. « Calcul de couple électromagnétique d'une machine à réluctance variable avec la méthode des éléments finis ». Thèse D'ingénieur, U.M.M.T.O-2003.

[12] : Y. BOUTORA. « Calcul d'une BDCM excité par des aimants à aimantation parallèle». Thèse Magister, U.M.M.T.O-2000.

[13]: LUIG. ALBERTI. «A Modern analysis approach of induction motor for variable speed ». Thèse Doctorat, University of Padova-2009

[14] : R. SARAOUI. « Etude d'une machine synchrone avec la méthode des éléments finis ».Thèse Magister, U.M.M.T.O-2010.

[15] : C. VEINOTT, Theory and Design of Small Induction Motors. New York: McGraw{Hill Book Company, 1959.

[16] : M. LIWSCHITZ-GARIK and C. C. Whipple, Electric Machinery, vol.II, A{C Machines. New York: D. Van Nostrand Company Inc., 1960.

[17] : S. WILLIAMSON and J. RALPH, \Finite{element analysis of an induction motor fed from a constant{voltage source," IEE Proc., Pt. B, vol. 130, no. 1, pp. 18{24, Jan. 1983.

[18] : S. WILLIAMSON, A. SMITH, M. BEGG, and J. SMITH, \General techniques for the analysis of induction machines using nite elements," in Proc. of Inter-

national Conference on Evolution and Modern Aspect of Induction Motors, Turin, Italy, July 8{11 1986, pp. 389{395.